# **Otto-von-Guericke-Universität Magdeburg**

**Grundlagen der Elektrotechnik**

**Aufgabenheft Netzwerke bei harmonischer Erregung und Ausgleichsvorgänge**

> **Prof. Dr.-Ing. Ralf Vick**

Copyright © 2018 [imt@ovgu.de](mailto:imt@ovgu.de) Prepared: 20. Juni 2018

#### **Inhalt**

*Thematik Aufgabennummer* Mittelwertberechnungen [100,](#page-4-0) [101,](#page-5-0) [102,](#page-5-1) [103,](#page-6-0) [104,](#page-7-0) [184](#page-60-0) Zeigerdarstellung, komplexe Zahlen [105,](#page-7-1) [106,](#page-8-0) [107,](#page-8-1) [108](#page-9-0) Strom- und Spannungsteiler,  $Z, Y$  und  $\varphi$ [109,](#page-10-0) [110,](#page-11-0) [111,](#page-11-1) [112,](#page-12-0) [113,](#page-13-0) [114,](#page-14-0) [115,](#page-14-1) [175](#page-55-0) Zeigerbildkonstruktion [109,](#page-10-0) [110,](#page-11-0) [111,](#page-11-1) [114,](#page-14-0) [123,](#page-18-0) [126,](#page-21-0) [132,](#page-25-0) [133](#page-26-0) Stromkreisberechnungen [116,](#page-15-0) [119,](#page-16-0) [120,](#page-16-1) [121,](#page-17-0) [122,](#page-18-1) [174](#page-54-0) Brückenschaltungen, Siebschaltungen [123,](#page-18-0) [124,](#page-19-0) [125,](#page-21-1) [126,](#page-21-0) [127,](#page-22-0) [179,](#page-57-0) [180](#page-58-0) Leistung, cos *ϕ* [128,](#page-22-1) [129,](#page-23-0) [130,](#page-24-0) [131,](#page-25-1) [132,](#page-25-0) [133,](#page-26-0) [134,](#page-27-0) [135,](#page-27-1) [136,](#page-28-0) [178](#page-56-0) Drehstrom [137,](#page-29-0) [138,](#page-30-0) [139,](#page-31-0) [140,](#page-32-0) [141,](#page-32-1) [142,](#page-33-0) [143,](#page-34-0) [144,](#page-34-1) [145,](#page-35-0) [183](#page-60-1) Ortskurven [146,](#page-36-0) [147,](#page-37-0) [148,](#page-38-0) [149,](#page-38-1) [150,](#page-39-0) [151,](#page-39-1) [152,](#page-40-0) [153](#page-41-0) Duale Schaltungen [154,](#page-42-0) [186,](#page-61-0) [187](#page-63-0) Resonanzkreise [155,](#page-42-1) [156,](#page-43-0) [157,](#page-44-0) [158,](#page-44-1) [159,](#page-45-0) [160,](#page-45-1) [161,](#page-46-0) [168,](#page-51-0) [169](#page-51-1) Schaltvorgänge [162,](#page-46-1) [163,](#page-47-0) [164,](#page-48-0) [165,](#page-48-1) [166,](#page-49-0) [167,](#page-50-0) [168,](#page-51-0) [169,](#page-51-1) [170](#page-52-0) Fourieranalyse [171,](#page-53-0) [172,](#page-53-1) [173](#page-53-2)

Vierpole [176,](#page-55-1) [177,](#page-56-1) [182,](#page-59-0) [185](#page-61-1)

Technische Bauelemente [181](#page-58-1)

Lizenz: @  $\odot$   $\odot$  [CC BY-SA 3.0](https://creativecommons.org/licenses/by-sa/3.0/deed.de) (Namensnennung, Weitergabe unter gleichen Bedingungen)

Dieses Aufgabenheft wurde mittels LATEX und pdfTEX unter Nutzung folgender Pakete erstellt:

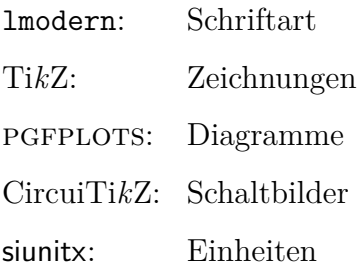

### **Hinweise zur Notation**

- e: Eulersche Zahl
- d: Differentialoperator
- sgn: Vorzeichenfunktion
- j: imaginäre Einheit
- |*x*|: Betrag von *x*
- *x*: Mittelwert von *x*
- |*x*|: Gleichrichtwert von *x*
- *x*: komplexe Zahl (allgemeiner komplexer Zeiger)
- *x* ∗ : konjugiert komplexe Zahl zu *x*
- $\Re\{x\}$ : Realteil von *x*
- = {*x*}: Imaginärteil von *x*
- *u*, *i*: zeitlich veränderliche Größe
- *U*, *I*: Gleichgröße
- *u*, *i*: rotierender Spitzenwertzeiger
- $\hat{u}$ ,  $\hat{i}$ : ruhender Spitzenwertzeiger
- *U*, *I*: rotierender Effektivwertzeiger
- $\hat{U}, \hat{I}$ ˆ*I*: ruhender Effektivwertzeiger
- *Z*, *Y* : Impedanzoperator, Admittanzoperator
- [**x**]: Matrix
- $\lambda$  Sternschaltung
- $\triangle$  Dreieckschaltung

## <span id="page-4-0"></span>**Aufg. 100: Mittelwert und Effektivwert**

Man berechne die arithmetischen Mittelwerte und Effektivwerte folgender Funktionen.

<span id="page-4-3"></span><span id="page-4-2"></span>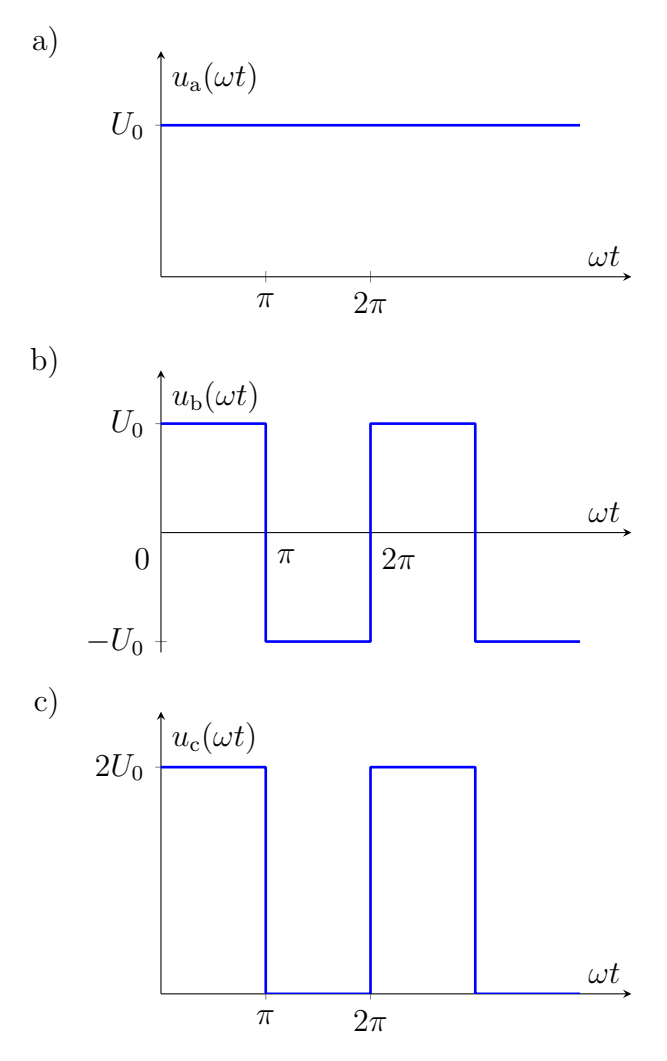

<span id="page-4-1"></span>Man kontrolliere die Ergebnisse von Aufgabenteil [c\)](#page-4-1) durch Anwendung der Ergebnisse aus [a\)](#page-4-2) und [b\)](#page-4-3). Dabei gilt  $u_c(\omega t) = u_a(\omega t) + u_b(\omega t)$ .

## <span id="page-5-0"></span>**Aufg. 101: Mittelwert und Effektivwert**

Man berechne die arithmetischen Mittelwerte und Effektivwerte folgender Funktionen  $(\hat{u} = 8 \text{ V})$ .

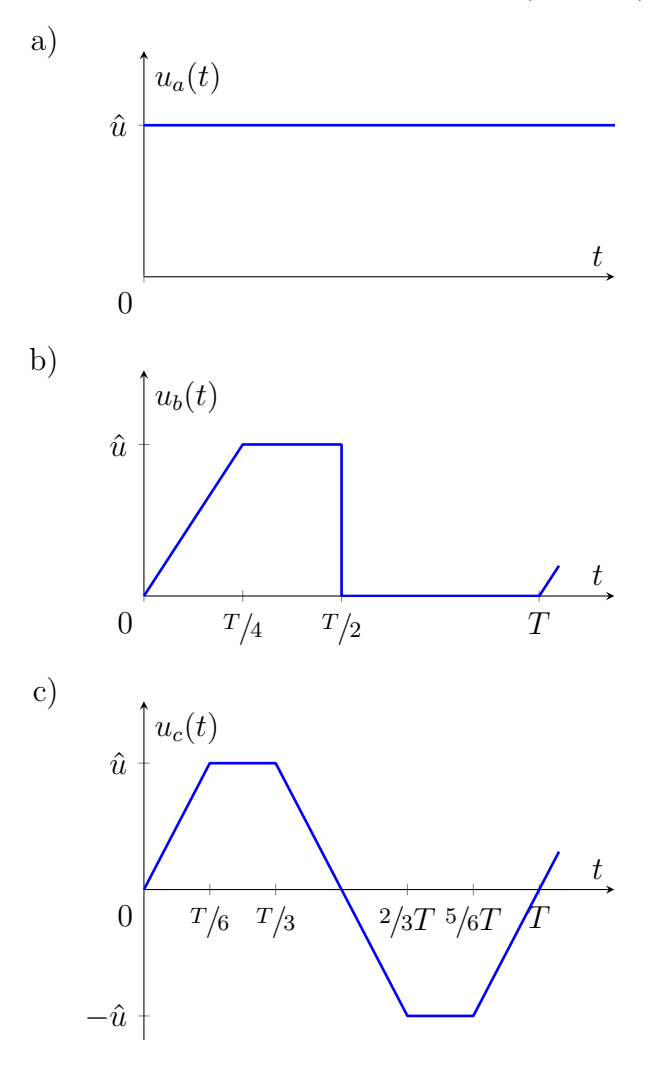

# <span id="page-5-1"></span>**Aufg. 102: Scheitelfaktor und Formfaktor**

Für die gegebene Funktion sind der

- a) arithmetische Mittelwert
- b) Effektivwert
- c) Scheitelfaktor
- d) Formfaktor

zu berechnen.

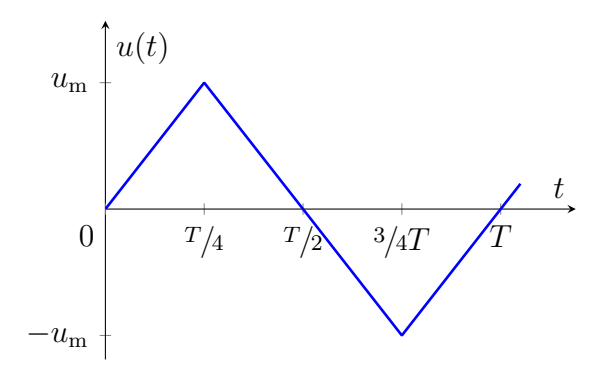

# <span id="page-6-0"></span>**Aufg. 103: Scheitelfaktor und Formfaktor**

Für die gegebene Funktion sind der

- a) arithmetische Mittelwert
- b) Effektivwert
- c) Scheitelfaktor
- d) Formfaktor
- zu berechnen.

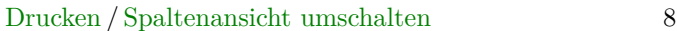

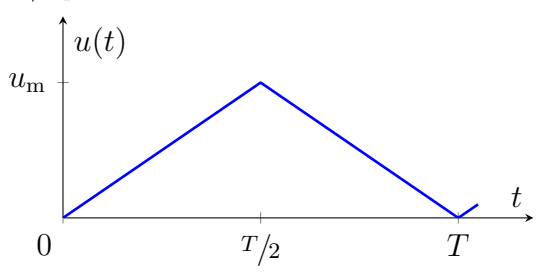

## <span id="page-7-0"></span>**Aufg. 104: Scheitelfaktor und Formfaktor**

Für die gegebene Funktion sind der

- a) arithmetische Mittelwert
- b) Effektivwert
- c) Scheitelfaktor
- d) Formfaktor
- zu berechnen.

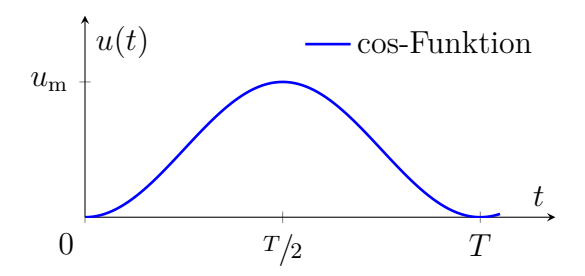

## <span id="page-7-1"></span>**Aufg. 105: Zeigerdarstellung**

Gegeben ist eine Spannung als Zeitfunktion

$$
u(t) = \hat{u} \cdot \cos(\omega t + \varphi_u) = 5 \,\text{V} \cdot \cos(\omega t + 60^\circ).
$$

Sie ist in die Zeigerdarstellung (ruhender Zeiger) umzuwandeln:

- exponentielle Form
- trigonometrische Form
- kartesische Form

Der ruhende Zeiger ist in der komplexen Zahlenebene darzustellen.

# <span id="page-8-0"></span>**Aufg. 106: Rechnen mit Zeigern**

Über zwei in Reihe geschalteten Bauelementen fallen die Spannungen

 $u_1 = \hat{u}_1 \cdot \sin(\omega t + \varphi_1)$  und  $u_2 = \hat{u}_2 \cdot \cos(\omega t + \varphi_2)$ 

ab. Man berechne die Gesamtspannung *u*(*t*) mittels Zeigern für folgende Zahlenwerte:

$$
\hat{u}_1 = \sqrt{2} \cdot 30 \text{ V}
$$
  
\n
$$
\hat{u}_2 = 10 \text{ V}
$$
  
\n
$$
\varphi_1 = 45^\circ
$$
  
\n
$$
\varphi_2 = 0^\circ
$$

# <span id="page-8-1"></span>**Aufg. 107: Zeigerdarstellung**

Man notiere bzw. zeichne:

- a) die allgemeine mathematische Form im Zeitbereich,
- b) das Zeitdiagramm bei sinusförmigen Größen,
- c) die grafische Darstellung mittels ruhender Zeiger in der komplexen Zahlenebene,
- d) die mathematische Form im komplexen Bereich,

der Strom-Spannungsbeziehungen an den Grundelementen *R*, *L* und *C*.

# <span id="page-9-0"></span>**Aufg. 108: Rechnen mit komplexen Zahlen**

Zwei ruhende Zeiger sind durch folgende komplexe Zahlen gegeben:

$$
\underline{A} = A_1 + \mathbf{j} \cdot A_2 = 3 + \mathbf{j} \cdot 2 \text{ und}
$$

$$
\underline{B} = B_1 + \mathbf{j} \cdot B_2 = 4 - \mathbf{j}.
$$

- a) Man zeichne die Zeiger in der komplexen Zahlenebene.
- b) Man wandle die Zeiger in die trigonometrische und exponentielle Form um.
- c) Mit den komplexen Zahlen sind folgende Rechenoperationen auszuführen:

$$
\underline{C} = \underline{A} + \underline{B}
$$

$$
\underline{D} = \underline{A} - \underline{B}
$$

$$
\underline{E} = \underline{A} \cdot \underline{B}
$$

$$
\underline{F} = \underline{A} \div \underline{B}
$$

Die Ergebnisse sind in kartesischer und exponentieller Form zu errechnen und grafisch darzustellen.

d) Die komplexe Zahl e<sup>j $\varphi$ </sup> ist für  $\varphi = 0^{\circ}, 90^{\circ}$ , 180° und 270° in die kartesische Form umzuwandeln.

# <span id="page-10-0"></span>**Aufg. 109: Rechnung im Zeit- und Frequenzbereich**

Für die gegebene Schaltung sind der Strom *i*(*t*) und die Spannung  $u_1(t)$  zu berechnen. Dabei sind folgende Teilaufgaben zu lösen:

- a) Aufstellen des Maschensatzes im Zeitbereich
- b) Ermittlung von  $i(t)$  und  $u_1(t)$  über die Transformation von *i* und *u* in den komplexen Bereich (Zeiger)
- c) Ermittlung von  $i(t)$  und  $u_1(t)$  nach der symbolischen Methode (Transformation der Schaltung)
- d) Zeigerbild aller Ströme und Spannungen

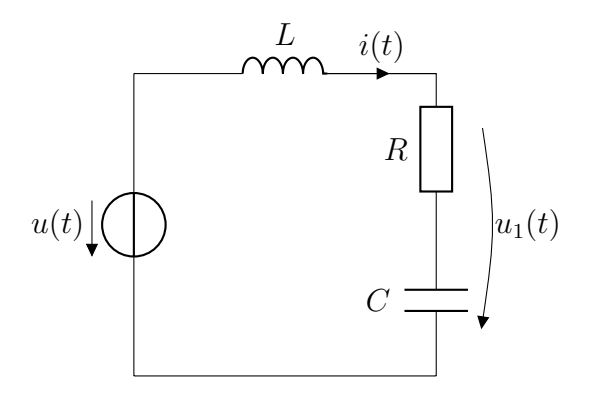

$$
u(t) = \hat{u} \cdot \sin(\omega t)
$$

$$
\hat{u} = 10 \text{ V}
$$

$$
f = 50 \text{ Hz}
$$

$$
L = \frac{0.1}{\pi} \text{ H}
$$

$$
R = 10 \Omega
$$

$$
C = \frac{10^{-4}}{\pi} \text{ F}
$$

# <span id="page-11-0"></span>**Aufg. 110: Zeigerbilder**

Man zeichne das maßstäbliche Zeigerbild aller Ströme und Spannungen für die folgende Schaltung.

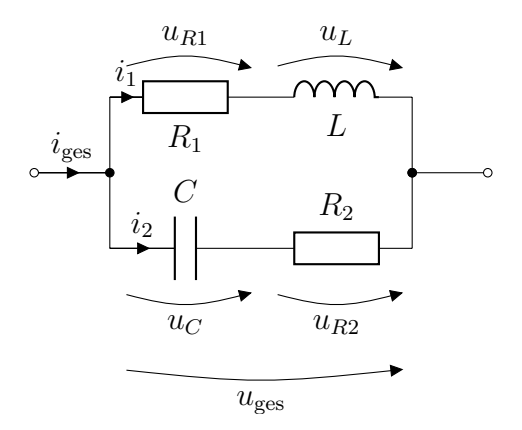

$$
u_L = 40 \text{ V} \cdot \sin(\omega t + 45^\circ)
$$
  
\n
$$
\omega L = R_1 = 200 \Omega
$$
  
\n
$$
R_2 = 50 \Omega
$$
  
\n
$$
\frac{1}{\omega C} = 80 \Omega
$$

Maßstab für  $u: 1 \frac{V}{mr}$ mm Maßstab für *i*:  $0.01 \frac{A}{mm}$ 

Wie groß ist der Gesamtstrom und welche Phasenlage hat er?

# <span id="page-11-1"></span>**Aufg. 111: Stromteilerregel**

An ein starres Netz wird ein ohmsch-kapazitiver Verbraucher angeschlossen.

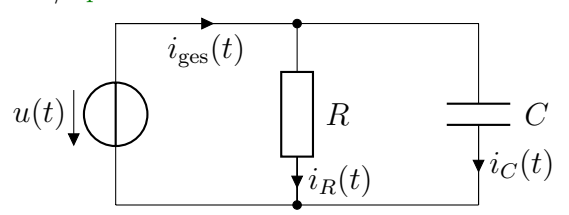

$$
u(t) = \sqrt{2} \cdot 230 \,\text{V} \cdot \sin(\omega t + 30^{\circ})
$$

$$
R = \frac{1}{\omega C} = 23 \,\Omega
$$

Man berechne allgemein und mit Zahlenwerten unter Verwendung komplexer Größen

- a) den komplexen Gesamtwiderstand *Z*,
- b) die Ströme  $i_R(t)$ ,  $i_C(t)$  und  $i_{\text{ges}}(t)$  mit Hilfe der Spannung,
- c) den Gesamtstrom *i*ges(*t*) durch Addition von  $i_R(t)$  und  $i_C(t)$ ,
- d) die Ströme *iR*(*t*) und *iC*(*t*) mit Hilfe der Stromteilerregel.

Man stelle alle Größen im Zeigerdiagramm dar.

## <span id="page-12-0"></span>**Aufg. 112: Spannungsteiler**

Man berechne für das gegebene Netzwerk das Verhältnis  $u_a/u_e$  von Aus- und Eingangsspannung bei sinusförmiger Eingangsspannung und leerlaufendem Ausgang.

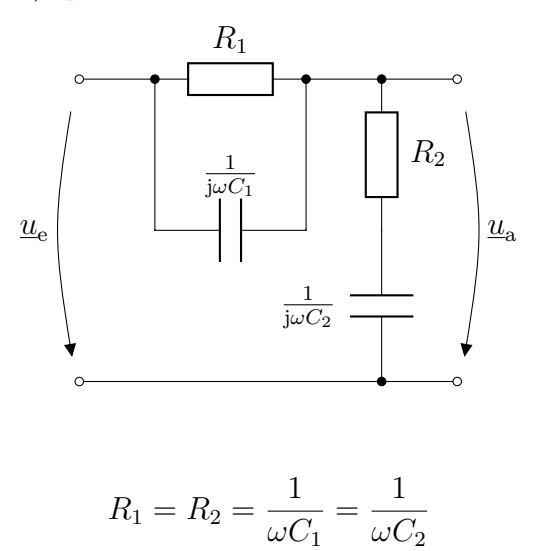

### <span id="page-13-0"></span>**Aufg. 113: Boucherot-Schaltung**

In der folgenden Schaltung (Boucherot-Schaltung) soll der Strom durch die Glühlampen (ohmsche Verbraucher) konstant sein, unabhängig von deren Anzahl. Die Spannnung *u*(*t*) ist sinusförmig.

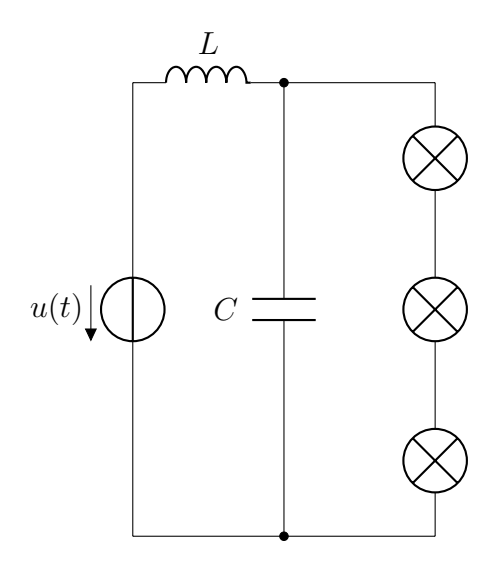

Welche Bedingung muss dafür zwischen *ω*, *L* und *C* erfüllt sein?

# <span id="page-14-0"></span>**Aufg. 114: Hummel-Schaltung**

Welchen Wert muss der Widerstand *R*<sup>2</sup> in der angegebenen Hummel-Schaltung haben, damit der Strom *i*<sup>3</sup> der Spannung *u*ges um 90° nacheilt? Das Zeigerbild ist zu zeichnen.

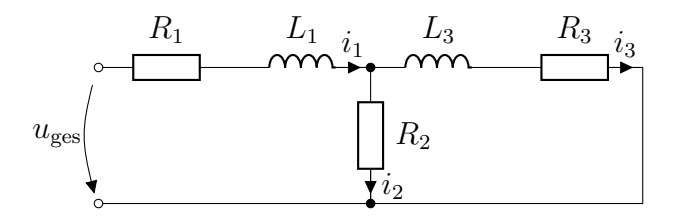

$$
R_1 = 10 \Omega
$$
  
\n
$$
R_3 = 2 \Omega
$$
  
\n
$$
L_1 = 100 \text{ mH}
$$
  
\n
$$
L_3 = 20 \text{ mH}
$$
  
\n
$$
f = 50 \text{ Hz}
$$

# <span id="page-14-1"></span>**Aufg. 115: Rechnen mit komplexen Zeigern**

Welchen Wert muss die Kapazität in der folgenden Schaltung haben, damit der Phasenwinkel der Gesamtimpedanz zu Null wird?

Welcher Gesamtwiderstand ergibt sich dann?

Wie groß ist die Phasenverschiebung zwischen der Gesamtspannung und dem Gesamtstrom?

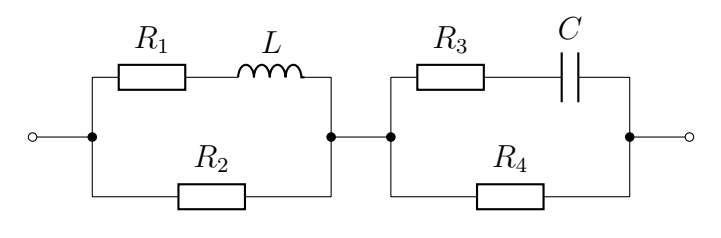

$$
R_1 = R_4 = 100 \,\Omega
$$
  
\n
$$
R_2 = R_3 = 200 \,\Omega
$$
  
\n
$$
L_1 = 0.1 \,\text{H}
$$
  
\n
$$
f = 50 \,\text{Hz}
$$

# <span id="page-15-0"></span>**Aufg. 116: Netzwerkberechnung**

Man berechne den Strom *i*3(*t*) durch die Induktivität mit Hilfe

- a) der Kirchhoffschen Sätze,
- b) des Superpositionsprinzips (Überlagerungssatz),
- c) der Maschenstromanalyse.

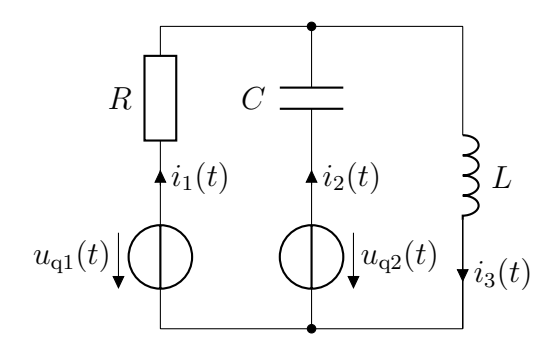

$$
R = 10 \Omega
$$

$$
\omega L = 30 \Omega
$$

$$
\frac{1}{\omega C} = 20 \Omega
$$

$$
u_{\mathbf{q}1}(t) = 250 \,\text{V} \cdot \sin(\omega t + 90^{\circ})
$$
  

$$
u_{\mathbf{q}2}(t) = 108,27 \,\text{V} \cdot \sin(\omega t)
$$

# <span id="page-16-0"></span>**Aufg. 119: Netzwerkberechnung**

Man berechne den Strom *i*<sup>4</sup> durch die Induktivität allgemein

- a) nach der Maschenstromanalyse,
- b) durch Superposition.

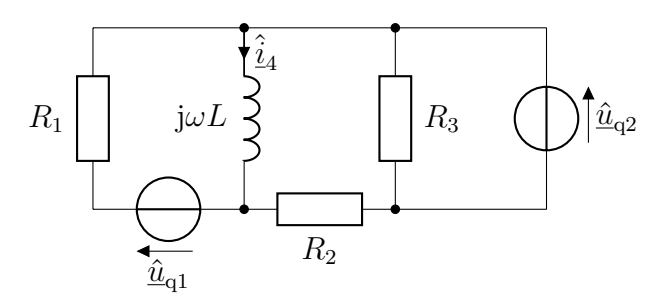

# <span id="page-16-1"></span>**Aufg. 120: Zweipoltheorie**

Man berechne den Strom *iR*(*t*) durch den Widerstand *R* mittels Zweipoltheorie.

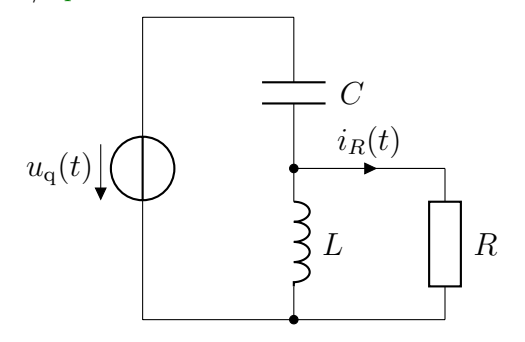

$$
R = 40 \Omega
$$
  
\n
$$
\omega L = 60 \Omega
$$
  
\n
$$
\frac{1}{\omega C} = 10 \Omega
$$
  
\n
$$
u_q(t) = \sqrt{2} \cdot 30 \text{ V} \cdot \sin(\omega t + 45^\circ)
$$

### <span id="page-17-0"></span>**Aufg. 121: Zweipoltheorie**

Man berechne in der gegebenen Schaltung den Strom  $i_2(t)$  durch den Widerstand  $R_2$  mit Hilfe der Zweipoltheorie.

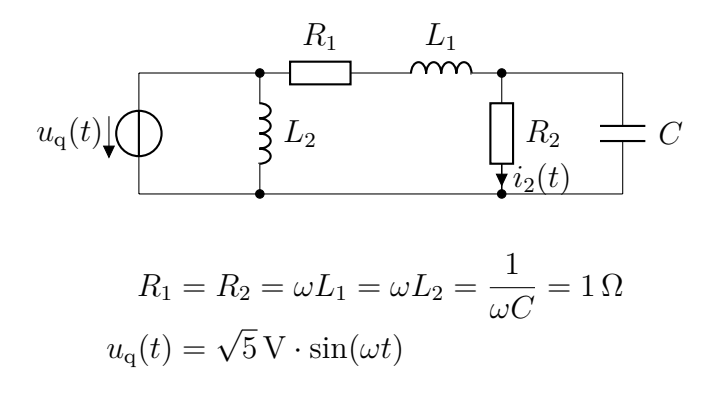

# <span id="page-18-1"></span>**Aufg. 122: Zweipoltheorie**

Man berechne den Strom  $\hat{i}_L$  durch die Induktivität mit Hilfe der Zweipoltheorie.

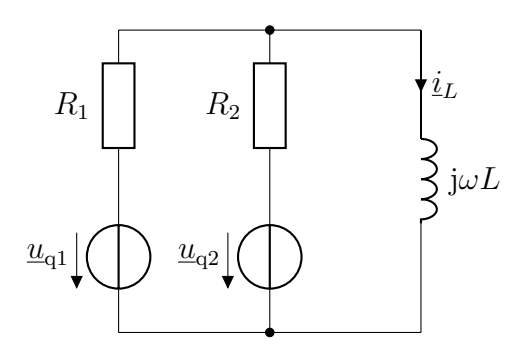

$$
\begin{aligned} \hat{\underline{u}}_{\mathrm{q1}} &= 10\,\mathrm{V} \\ \hat{\underline{u}}_{\mathrm{q2}} &= 10\,\mathrm{V}\cdot\mathrm{e}^{\mathrm{j}\,\cdot\,90^\circ} \\ R_1 &= R_2 = 2\,\Omega \\ \omega L &= 1\,\Omega \end{aligned}
$$

# <span id="page-18-0"></span>**Aufg. 123: Hausrath-Brücke**

Man bestimme für die gezeigte Wechselstrombrückenschaltung (Hausrath-Brücke) die Brückenspannung  $\hat{u}_{BD}$  allgemein nach Betrag und Phase, wenn  $R_3 = R_4$  ist.

In welcher Weise hängt die Spannung  $\hat{u}_{BD}$  vom Widerstand  $R_2 = 0 \dots \infty$  ab?

Man zeichne qualitativ das Zeigerbild der Spannungen.

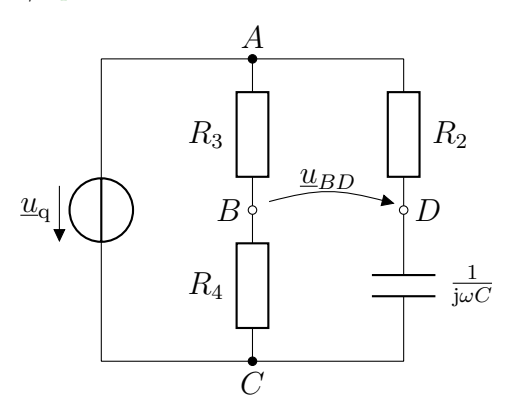

# <span id="page-19-0"></span>**Aufg. 124: Maxwell-Wien-Brücke**

Man entwickle die Abgleichbedingung für die allgemeine Wechselstrombrücke (Abgleichvorausset $z \text{ung } \hat{u}_{DC} = 0$ ).

Man wende die allgemeine Abgleichbedingung auf die Maxwell-Wien-Brücke an.

Welche Elemente sind zweckmäßig als Abgleichelemente zu benutzen, wenn die Maxwell-Wien-Brücke als Induktivitätsmessbrücke verwendet werden soll?

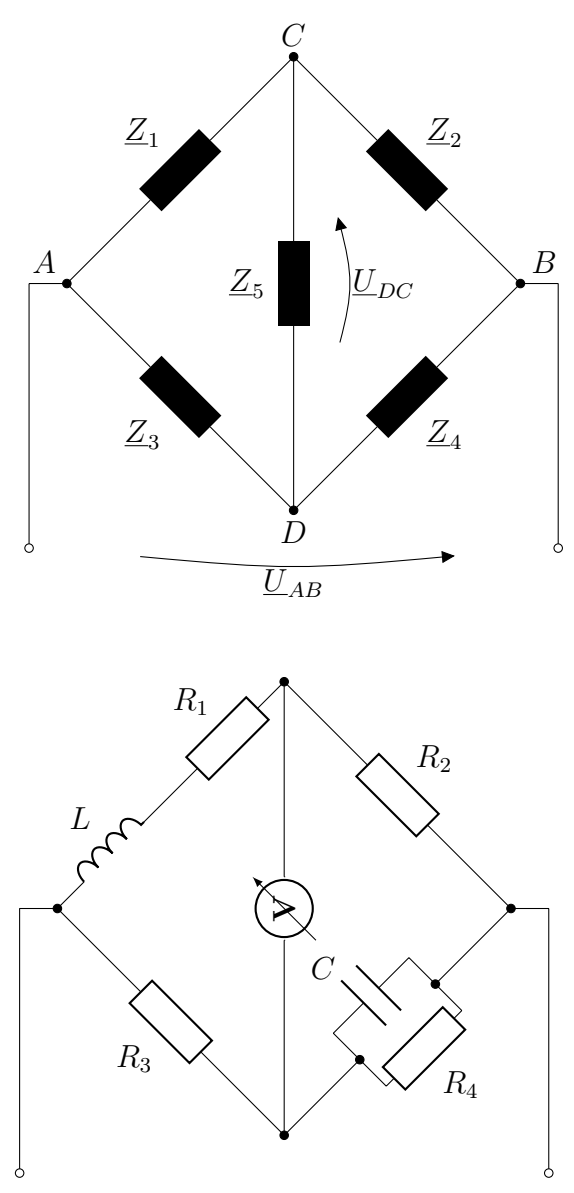

Maxwell-Wien-Brücke

# <span id="page-21-1"></span>**Aufg. 125: Wien-Robinson-Brücke**

Man berechne die Abgleichbedingung für die Wien-Robinson-Brücke, die zur Frequenzmessung benutzt wird.

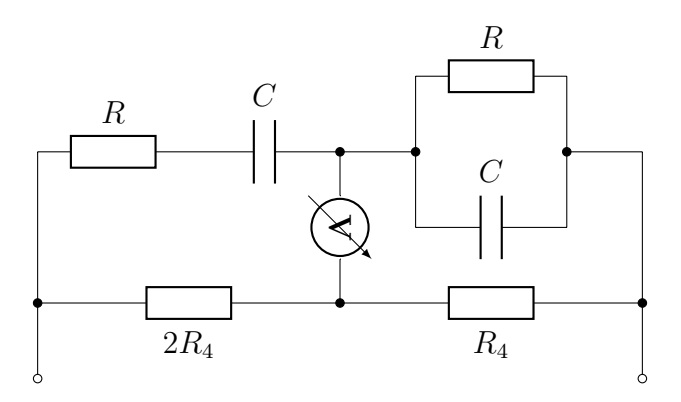

# <span id="page-21-0"></span>**Aufg. 126: Brückenschaltung**

Gegeben ist folgende Brückenschaltung:

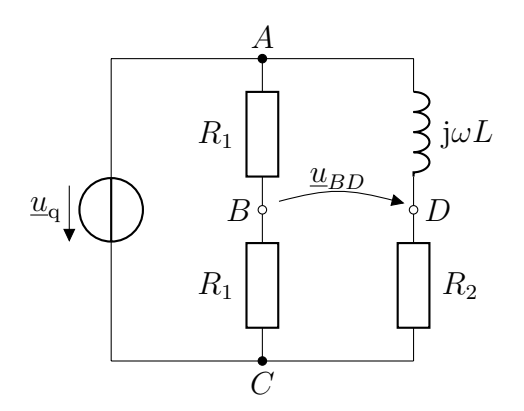

- a) Man zeichne das Zeigerbild der Spannungen.
- b) Man berechne allgemein die Abhängigkeit der Brückenspannung  $\hat{u}_{BD}$  von den Schaltelementen (nach Betrag und Phase).

- c) Wie ändert sich der Phasenwinkel der Brückenspannung  $\hat{u}_{BD}$  bezogen auf den Phasenwinkel der Quellspannung  $\hat{u}_{q}$  bei Variation der Induktivität *L*? ( $L = 0$ ,  $L = R/\omega$ ,  $L \mapsto \infty$ )
- d) Wie groß ist die Brückenspannung  $u_{BD}(t)$ , wenn die Werte

$$
u_{q}(t) = 13 \text{ V} \cdot \sin(\omega t + 60^{\circ})
$$

$$
\omega L = 20 \Omega
$$

$$
R_{2} = 10 \Omega
$$

gegeben sind?

# <span id="page-22-0"></span>**Aufg. 127: Brückenschaltung**

Man ermittele allgemein die Abgleichbedingungen der gezeigten Brückenschaltung.

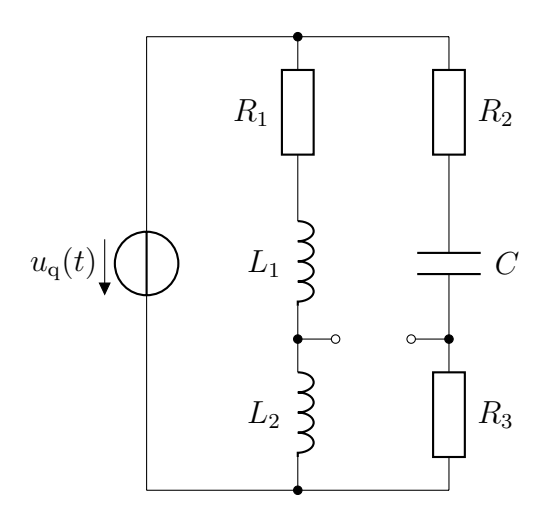

## <span id="page-22-1"></span>**Aufg. 128: Komplexe Leistung**

Über einem komplexen Verbraucher, durch den der Strom  $i(t) = \hat{i} \cdot \sin(\omega t + \varphi_i)$  fließt, fällt die

Spannung  $u(t) = \hat{u} \cdot \sin(\omega t + \varphi_u)$  ab.

- a) Man ermittle auf grafischem Wege die Momentanleistung  $p(t)$  für  $\varphi_i = 0$ ,  $\varphi_u = 60^\circ$ ,  $\hat{i} = \sqrt{2} \cdot 2 \text{ A}$  und  $\hat{u} = \sqrt{2} \cdot 50 \text{ V}.$
- b) Man stelle *p*(*t*) im Zeitdiagramm so dar, dass die Anteile Wirkleistung *P*, Blindleistung *Q* und Scheinleistung *S* abgelesen werden können.

Dabei sind die folgenden Identitäten nützlich:

$$
\sin x \cdot \sin y = \frac{1}{2} \cdot [\cos(x - y) - \cos(x + y)]
$$

$$
\cos(x - y) = \cos x \cdot \cos y + \sin x \cdot \sin y
$$

c) Man berechne *P*, *Q* und *S*, sowie den Leistungsfaktor  $\cos \varphi$ .

### <span id="page-23-0"></span>**Aufg. 129: Komplexe Leistung**

Für die folgenden beiden Schaltungen sind die Wirk-, Blind- und Scheinleistung sowie der Leistungsfaktor zu berechnen.

a)

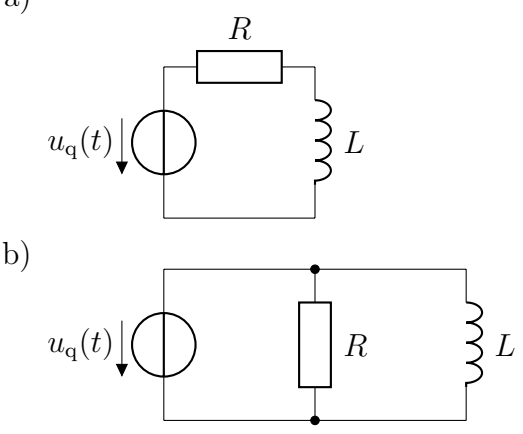

$$
u_{q}(t) = 282.8 \text{ V} \cdot \sin(\omega t + 30^{\circ})
$$

$$
R = 100 \Omega
$$

$$
\omega L = 133.33 \Omega
$$

# <span id="page-24-0"></span>**Aufg. 130: Komplexe Leistung**

In der gegebenen Schaltung ist allgemein und mit den angeführten Zahlenwerten der Leistungsumsatz an der Impedanz *Z* zu berechnen. Außerdem sind die Werte für

- den Leistungsfaktor,
- die Scheinleistung,
- die Wirkleistung und
- die Blindleistung

der Gesamtschaltung anzugeben.

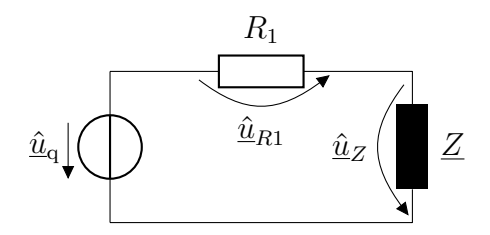

$$
u_{\mathbf{q}}(t) = 100 \,\text{V} \cdot \sin(\omega t + 60^{\circ})
$$

$$
\underline{Z} = R_0 + \mathbf{j}\omega L = (30 + \mathbf{j} \cdot 30) \,\Omega
$$

$$
R_1 = 10 \,\Omega
$$

## <span id="page-25-1"></span>**Aufg. 131: Leistungsfaktorkorrektur**

Man berechne allgemein und mit Zahlenwerten, welche Kapazität dem gegebenen ohmsch-induktiven Verbraucher parallel geschaltet werden muss, damit der Leistungsfaktor  $\cos \varphi = 1$  wird. Wie groß ist dann der Gesamtwiderstand?

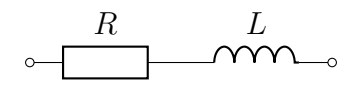

 $R = 10 \Omega$  $f = 50$  Hz *L* = 31*,*83 mH

### <span id="page-25-0"></span>**Aufg. 132: Leistungsfaktorkorrektur**

Ein Frequenzgenerator wird durch einen ohmschinduktiven Verbraucher belastet, dem zur Einstellung des Leistungsfaktors cos *ϕ* eine Kapazität *C* parallel geschaltet ist. Man berechne die Verlustleistung im Generator und die an den Verbraucher abgegebene Wirkleistung.

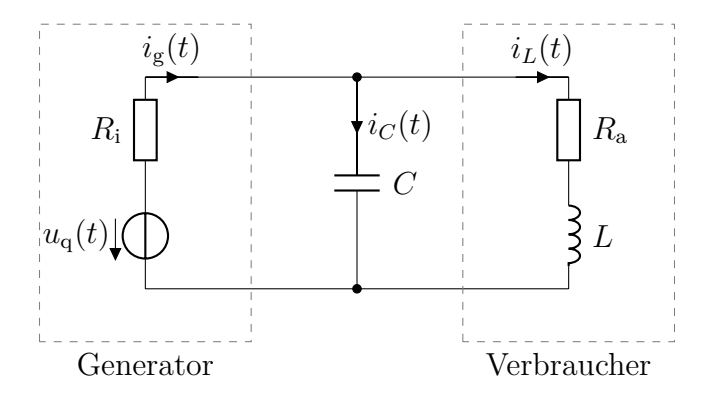

$$
R_{i} = R_{a} = 10 \,\Omega
$$

$$
\frac{1}{\omega C} = \omega L = 20 \,\Omega
$$

$$
u_{q}(t) = \sqrt{2} \cdot 700 \,\text{V} \cdot \cos(\omega t)
$$

Man zeichne das Zeigerbild der Ströme und Spannungen.

## <span id="page-26-0"></span>**Aufg. 133: Komplexe Leistung**

Man berechne in der angegebenen Schaltung alle Ströme und Spannungen sowie die Wirkleistung *P*, die Blindleistung *Q* und die Scheinleistung *S*.

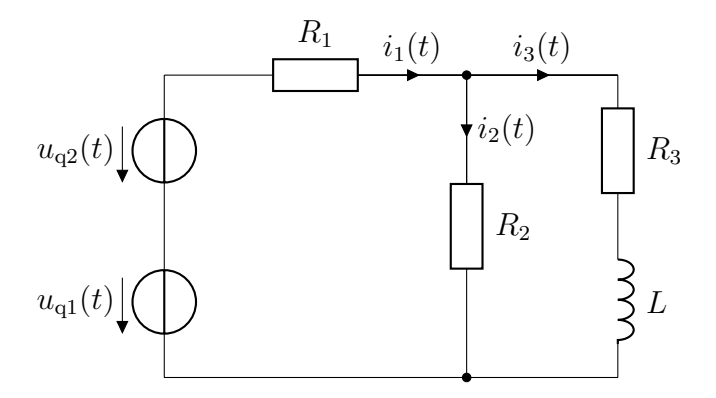

 $R_1 = 100 \Omega$  $R_2 = 200 \Omega$  $R_3 = 300 \Omega$  $X_L = 200 \Omega$ 

$$
u_{q1}(t) = \sqrt{2} \cdot 230 \,\text{V} \cdot \sin(\omega t)
$$
  

$$
u_{q2}(t) = \sqrt{2} \cdot 230 \,\text{V} \cdot \sin(\omega t + 90^\circ)
$$

Man zeichne außerdem das Zeigerbild aller Ströme und Spannungen.

## <span id="page-27-0"></span>**Aufg. 134: Leistungsfaktorkorrektur**

a) An einem ohmsch-induktiven Verbraucher werden gemessen:

$$
U = 230 \text{ V}
$$

$$
P = 4 \text{ kW}
$$

$$
\cos \varphi_{\text{ind1}} = 0,707
$$

Man berechne den erforderlichen Blindwiderstand, der dem Verbraucher parallel zu schalten ist, damit der Leistungsfaktor auf  $\cos\varphi_{\text{ind}2} =$ 0*,*9 verbessert wird.

b) Durch Parallelschalten eines kapazitiven Blindwiderstandes von  $1/\omega C = 10 \Omega$  zu einem ohmschinduktiven Verbraucher wird der Leistungsfaktor von 0*,*8 auf 0*,*9 (induktiv) verbessert. An den Klemmen der Schaltung liegt eine Spannung von  $U = 200$  V an.

Man berechne die Blind- und die Scheinleistung jeweils vor und nach dem Parallelschalten des Kondensators sowie die Wirkleistung.

## <span id="page-27-1"></span>**Aufg. 135: Leistungsfaktorkorrektur**

In der gegebenen Schaltung sind die in den Widerständen *R*<sup>i</sup> und *R*<sup>a</sup> umgesetzten Wirkleistungen *P*<sup>i</sup> und *P*<sup>a</sup> zu berechnen; außerdem die Wirkleistung *P*, die Blindleistung *Q* und Scheinleistung *S* für die Gesamtschaltung.

Durch Parallelschaltung eines kapazitiven Blindwiderstandes zum Verbraucher soll der Leistungsfaktor auf  $\cos \varphi = 1$  verbessert werden. Man berechne den erforderlichen Blindwiderstand und *P*<sup>i</sup> , *P*a, *P*, *Q* und *S* für den neuen Belastungsfall.

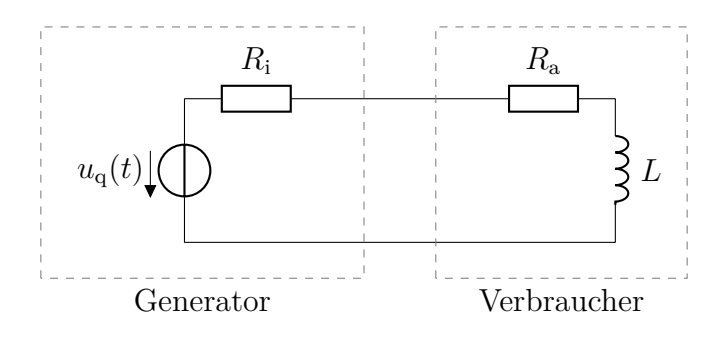

 $u_q(t) = \sqrt{2} \cdot 400 \,\text{V} \cdot \sin(\omega t + 30^\circ)$ 

 $R_i = 100 \Omega$  $R_{\rm a} = 200 \,\Omega$  $L = 1.273 H$  $f = 50$  Hz

### <span id="page-28-0"></span>**Aufg. 136: Leistungsfaktorkorrektur**

Man dimensioniere einen Kondensator, der in Parallelschaltung zu einem ohmsch-induktiven Verbraucher mit der Impedanz  $Z = R + j\omega L =$  $(5 + i \cdot 10) \Omega$  den Leistungsfaktor auf einen Wert von 0*,*9 verbessert. Der Effektivwert der Quellspannung beträgt  $U_q = 230 \text{ V}$ , die Frequenz  $f =$ 50 Hz.

# <span id="page-29-0"></span>**Aufg. 137: Drehstrom**

Gegeben sind ein symmetrischer Erzeuger in Sternschaltung und ein symmetrischer Verbraucher in Dreieckschaltung.

- a) Man errechne die Strangspannungen des Verbrauchers und die Außenleiterspannungen nach Betrag und Phase und zeichne das Zeigerbild aller Spannungen. Dabei sollen die Effektivwerte angegeben werden.
- b) Man errechne die Strangströme des Verbrauchers und die Leiterströme nach Betrag und Phase und zeichne das Zeigerbild aller Ströme. Auch hier sollen die Effektivwerte angegeben werden.
- c) Man berechne die Wirkleistung *P*, die Blindleistung *Q* und die Scheinleistung *S* des Verbrauchers.
- d) Man vergleiche die Leistungen mit denen aus Aufgabe [138.](#page-30-0)

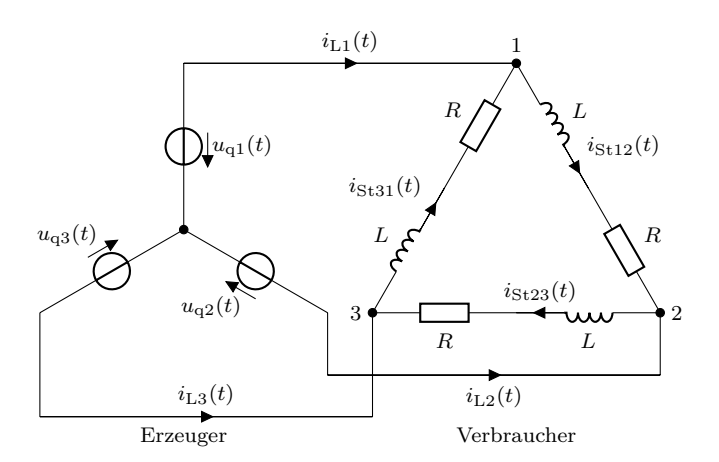

$$
u_{q1}(t) = \hat{u} \cdot \sin(\omega t)
$$
  
\n
$$
u_{q2}(t) = \hat{u} \cdot \sin(\omega t - 120^{\circ})
$$
  
\n
$$
u_{q3}(t) = \hat{u} \cdot \sin(\omega t - 240^{\circ})
$$
  
\n
$$
\hat{u} = \sqrt{2} \cdot 230 \text{ V}
$$
  
\n
$$
R = \omega L = 10 \Omega
$$

# <span id="page-30-0"></span>**Aufg. 138: Drehstrom**

Gegeben sind ein symmetrischer Erzeuger und ein symmetrischer Verbraucher in Sternschaltung.

- a) Man errechne die Strangspannungen des Verbrauchers und die Außenleiterspannungen nach Betrag und Phase und zeichne das Zeigerbild aller Spannungen. Dabei sollen die Effektivwerte angegeben werden.
- b) Man errechne die Strangströme des Verbrauchers und die Leiterströme nach Betrag und Phase. Auch hier sollen die Effektivwerte angegeben werden.
- c) Wie groß wäre bei Verbindung von *N*<sup>0</sup> und *N* der Strom im Neutralleiter (Rechnung)?
- d) Man berechne die Wirkleistung *P*, die Blindleistung *Q* und die Scheinleistung *S* des Verbrauchers.
- e) Man vergleiche die Leistungen mit denen aus Aufgabe [137.](#page-29-0)

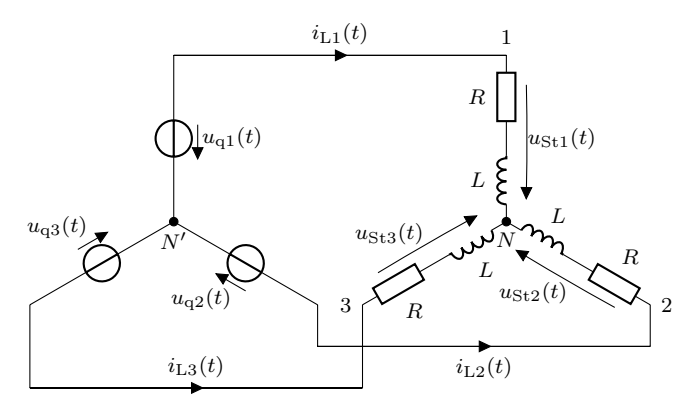

Erzeuger Verbraucher

$$
u_{q1}(t) = \hat{u} \cdot \sin(\omega t)
$$
  
\n
$$
u_{q2}(t) = \hat{u} \cdot \sin(\omega t - 120^{\circ})
$$
  
\n
$$
u_{q3}(t) = \hat{u} \cdot \sin(\omega t - 240^{\circ})
$$
  
\n
$$
\hat{u} = \sqrt{2} \cdot 230 \text{ V}
$$
  
\n
$$
R = \omega L = 10 \Omega
$$

### <span id="page-31-0"></span>**Aufg. 139: Drehstrom**

Man bestimme die Außenleiterströme, Außenleiterspannungen und Strangströme für ein symmetrisches Drehstromsystem mit einem in Stern geschaltetem Erzeuger (Strangspannung  $U_q = 230 \text{ V}$ ) und einem in Dreieck geschaltetem Verbraucher (Impedanz eines Stranges  $Z = (20 + j \cdot 20) \Omega$ ).

Wie groß sind die Wirkleistung *P*, die Blindleistung *Q* und die Scheinleistung *S* des gesamten Systems?

# <span id="page-32-0"></span>**Aufg. 140: Stern-Dreieck-Umschaltung**

Wie viel Leistung nimmt ein Heizofen auf, der an ein symmetrisches 400 V/230 V-Netz angeschlossen ist und in

- 1. Dreieckschaltung
- 2. Sternschaltung

arbeitet? Jeder Widerstand hat 30 Ω. Man gebe jeweils die Strangströme, die Strangspannungen und die Außenleiterströme an.

# <span id="page-32-1"></span>**Aufg. 141: Drehstrom**

Ein Gebläsemotor ist durch folgende Schaltung dargestellt:

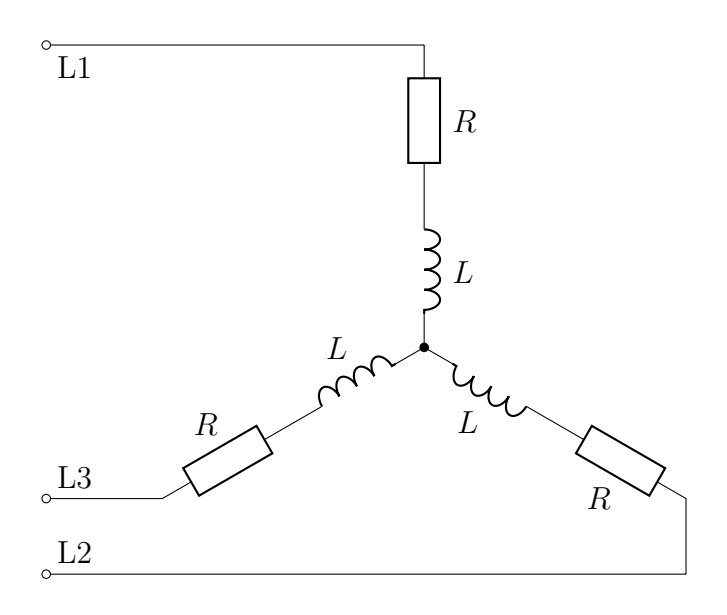

$$
U_{L12} = U_{L23} = U_{L31} = 400 \text{ V}
$$
  

$$
R = 0.3 \Omega
$$
  

$$
L = 1 \text{ mH}
$$
  

$$
f = 50 \text{ Hz}
$$

- a) Wie groß ist der Leistungsfaktor cos *ϕ*?
- b) Wie groß muss jede von drei gleichgroßen Kapazitäten sein, die den Strängen zur Verbesserung des Leistungsfaktors auf 0*,*9 parallel geschaltet werden  $(\lambda)$ -Schaltung der Kondensatoren)?
- c) Wie groß muss jeder der drei gleichgroßen Kondensatoren sein, wenn sie zwischen die Außenleiter geschaltet werden  $(\triangle$ -Schaltung der Kondensatoren) und die gleiche Leistungsfaktor-Verbesserung erreicht werden soll?

# <span id="page-33-0"></span>**Aufg. 142: Drehstrom**

Gegeben sind ein symmetrisches Drehstromerzeugersystem mit Neutralleiter und eine unsymmetrische Last.

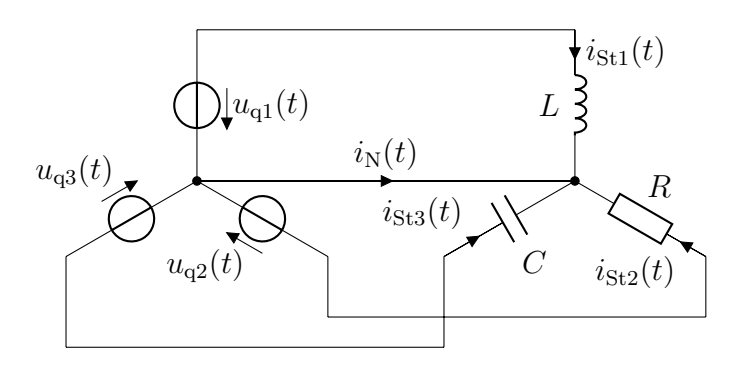

$$
u_{\mathbf{q}1}(t) = \hat{u}_{\mathbf{q}} \cdot \sin(\omega t)
$$
  
\n
$$
u_{\mathbf{q}2}(t) = \hat{u}_{\mathbf{q}} \cdot \sin(\omega t - 120^{\circ})
$$
  
\n
$$
u_{\mathbf{q}3}(t) = \hat{u}_{\mathbf{q}} \cdot \sin(\omega t - 240^{\circ})
$$
  
\n
$$
R = \omega L = \frac{1}{\omega C} = 10 \,\Omega
$$
  
\n
$$
\hat{u}_{\mathbf{q}} = \sqrt{2} \cdot 230 \,\text{V}
$$

- a) Man berechne alle Ströme und Leistungen.
- b) Man stelle alle Ströme und Spannungen in einem Zeigerdiagramm dar.

# <span id="page-34-0"></span>**Aufg. 143: Zerlegung in symmetrische Komponenten**

Gegeben ist ein unsymmetrisches Drehstromsystem mit den Spannungen

$$
\begin{aligned}\n\hat{u}_{\text{L1N}} &= 220 \,\text{V} \cdot \text{e}^{\text{j} \cdot 0^{\circ}}, \\
\hat{u}_{\text{L2N}} &= 201,87 \,\text{V} \cdot \text{e}^{-\text{j} \cdot 130,7^{\circ}}, \\
\hat{u}_{\text{L3N}} &= 117,87 \,\text{V} \cdot \text{e}^{-\text{j} \cdot 221,5^{\circ}}.\n\end{aligned}
$$

Man berechne die symmetrischen Komponenten (Zerlegung des unsymmetrischen Systems in ein Nullsystem, Mitsystem und Gegensystem). Man kontrolliere die Ergebnisse mittels Zeigerbild.

### <span id="page-34-1"></span>**Aufg. 144: Drehstrom**

Man berechne in folgender Schaltung

a) die Strangströme und den Neutralleiterstrom,

b) die Wirkleistung *P*, die Blindleistung *Q* und die Scheinleistung *S* in den drei Strängen und für das gesamte System.

Die Frequenz beträgt *f* = 50 Hz.

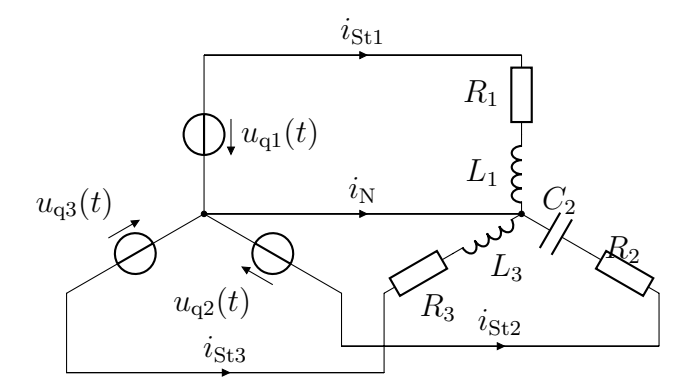

$$
u_{q1}(t) = \sqrt{2} \cdot 230 \,\text{V} \cdot \sin(\omega t)
$$

$$
u_{q2}(t) = \sqrt{2} \cdot 230 \,\text{V} \cdot \sin(\omega t - 120^\circ)
$$

$$
u_{q3}(t) = \sqrt{2} \cdot 230 \,\text{V} \cdot \sin(\omega t - 240^\circ)
$$

$$
\underline{Z}_1 = R_1 + j\omega L_1 = (15, 6 + j \cdot 15, 6) \Omega
$$

$$
\underline{Z}_2 = R_2 + \frac{1}{j\omega C_2} = (7, 78 - j \cdot 7, 78) \Omega
$$

$$
\underline{Z}_3 = R_3 + j\omega L_3 = (38, 15 + j \cdot 22) \Omega
$$

### <span id="page-35-0"></span>**Aufg. 145: Symmetrische Komponenten**

Ein dreisträngiger symmetrischer Generator mit Strangspannungen von 230 V und einer Frequenz von 50 Hz ist zwischen den Leitern L2 und L3 mit einem Widerstand von  $R = 10 \Omega$  belastet. Durch
das Anschließen reiner Blindwiderstände *Z*<sup>12</sup> und *Z*<sup>31</sup> an die Leiter L1 und L2 bzw. L3 und L1 soll erreicht werden, dass der Generator symmetrisch belastet wird.

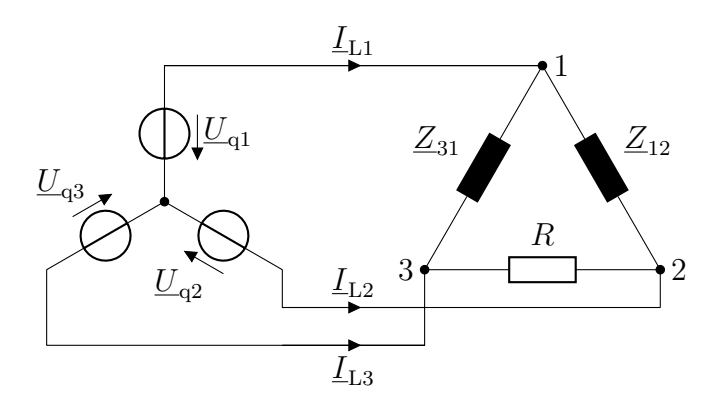

Wie groß sind die erforderlichen Blindschaltelemente?

Man zeichne das endgültige Schaltbild.

Hinweis: Man errechne unter Verwendung des Phasenoperators zuerst die Leiterströme allgemein in Abhängigkeit von  $\underline{\hat{u}}_{q1}$ , *R*,  $Z_{12}$  sowie  $Z_{31}$  und errechne dann die symmetrischen Komponenten dieser Ströme. Durch Nullsetzen des Gegensystems erhält man die Bestimmungsgleichungen für  $Z_{12}$  und  $Z_{31}$ .

## **Aufg. 146: Ortskurve**

Man stelle folgende Ortskurven grafisch dar:

a)  $\underline{a}(p) = \underline{a}_1 + p \cdot \underline{a}_2$  mit  $\underline{a}_1 = 1 - j \cdot 2$  und  $\underline{a}_2 =$  $1 + i$ Maßstab:  $1\frac{1}{cn}$ cm

- b)  $\underline{Y}(p) = \frac{1}{1+q}$  $\underline{A} + p \cdot \underline{B}$ mit  $\underline{A} = 4 \Omega$  und  $\underline{B} = -j \Omega$ Maßstab:  $\frac{1}{16}$ S cm
- c)  $Z(p) = D +$ 1  $C + p \cdot B$ mit  $\underline{D} = (4 - j) \Omega, \underline{C} =$  $0,2 S \text{ und } \underline{B} = (0,1 + \mathrm{j} \cdot 0,25) S$ Maßstab:  $1 \frac{\Omega}{\Omega}$ cm
- d)  $\underline{A}(p) = p \cdot \underline{A}_1 + p^2 \cdot \underline{A}_2$  mit  $\underline{A}_1 = 1 + j$  und  $A_2 = 1 - j$ Maßstab:  $1\frac{1}{cn}$ cm

# **Aufg. 147: Ortskurve**

Die Gesamtimpedanz *Z* folgender Schaltung ist zu berechnen. Für

- a) verschiedene Werte von  $R_1$  ( $R_2 = R_{20}$ ,  $\omega = \omega_0$ )
- b) verschiedene Werte von  $R_2$  ( $R_1 = R_{10}$ ,  $\omega = \omega_0$ )
- c) verschiedene Werte von  $\omega$  ( $R_1 = R_{10}$ ,  $R_2 =$  $R_{20}$

ist die Ortskurve als Verbindungslinie der Operatorspitzen maßstäblich zu zeichnen.

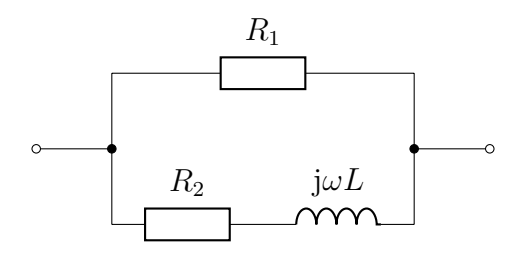

$$
R_{10} = 20 \Omega
$$
  
\n
$$
R_{20} = 10 \Omega
$$
  
\n
$$
L = 10 \text{ H}
$$
  
\n
$$
\omega_0 = 1 \frac{1}{s}
$$

### **Aufg. 148: Inversion von Operatoren**

Man invertiere den Impedanzoperator  $Z = -(3 + j \cdot 4) \Omega$  durch Spiegelung an den Inversionskreisen mit den Radien

- a)  $b = \sqrt{10}$  cm (Maßstab für die Admittanz <u>Y</u>:  $m_Y = \frac{1}{20}$ 20 S  $\frac{\rm S}{\rm cm}$ ),
- b)  $b = 2 \text{ cm}$ (Maßstab für Admittanz  $\underline{Y}$ :  $m_{\underline{Y}} = \frac{1}{6}$ 6 S  $\frac{\text{S}}{\text{cm}}$ ).

Man entnehme aus der grafischen Darstellung die invertierten Admittanzoperatoren in der Form  $\underline{Y}$  =  $(a + j \cdot b)$  S. Man überprüfe die grafische Konstruktion durch Rechnung.

### **Aufg. 149: Inversion einer Ortskurve**

Man invertiere grafisch die Ortskurve der Impedanz  $Z(p) = 4\Omega - j \cdot p \cdot 1\Omega$  am Inversionskreis mit einem Radius von  $b = \sqrt{32}$  cm. Als Maßstab für  $Z$ ist  $m_{\underline{Z}} = 0.5 \frac{\Omega}{cm}$  $\frac{\Omega}{\text{cm}}$  zu benutzen. Man stelle den Amplitudengang und den Phasengang der invertierten Ortskurve der Admittanz  $\underline{Y} = \frac{1}{Z} \text{ dar.}$ 

# **Aufg. 150: Ortskurve**

Man gebe für die gezeigte Schaltung die Ortskurve der Impedanz  $Z(\omega)$  an.

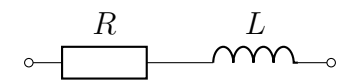

 $R = 100 \Omega$  $L = 0.5$  H

Man ermittele aus dieser Ortskurve durch Inversion die Ortskurve der Admittanz *Y* (*ω*)

- a) punktweise durch Spiegelung am Inversionskreis mit dem Radius  $b = \sqrt{20}$  cm und mit dem Maßstab  $m_{\underline{Z}} = 25 \frac{\Omega}{\text{cm}}$  für  $\underline{Z}$ ,
- b) nach den Inversionssätzen.

# **Aufg. 151: Ortskurve**

Man entwickle die *Z*(*ω*)-Ortskurve der gegebenen Schaltung. Man gebe die Parameterverteilung auf den Ortskurven als Vielfaches von *ω*<sub>0</sub> an.

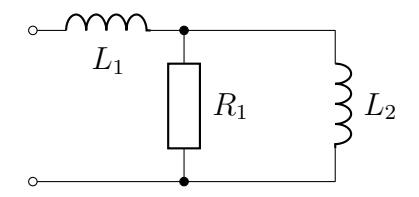

$$
R_1 = 1 \Omega
$$

$$
\omega_0 \cdot L_1 = \frac{1}{12} \Omega
$$

$$
\omega_0 \cdot L_2 = 1 \Omega
$$

Maßstab  $\underline{Y}$ :  $\frac{1}{4}$ 4 S cm Maßstab  $\underline{Z}$ :  $\frac{1}{6}$ 6 Ω cm

## **Aufg. 152: Ortskurve**

Man zeichne maßstäblich die Ortskurven

- a)  $Y(p)$
- b)  $Y(\omega)$

folgender Schaltung und invertiere die Ortskurven.

Werte:

- a)  $\omega L = 5 \Omega \text{ und } R = R(p) = \frac{R_0}{p} = \frac{5 \Omega}{p}$ *p*
- b)  $R = R_0 = 5 \Omega$  und  $L = 1 \text{ mH}$

Man verwende die Inversionssätze.

Man gebe die Parameterverteilung auf den Ortskurven an:

- a)  $p = 0, \frac{1}{2}$  $\frac{1}{2}$ , 1, 2 und 3
- b)  $\omega = 0 \frac{1}{s}, 2500 \frac{1}{s}, 5000 \frac{1}{s}$  und  $10000 \frac{1}{s}$

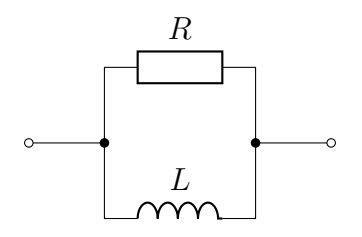

Maßstab für <u>Y</u>: 0,1  $\frac{S}{cn}$ cm Maßstab für *Z*: 1 Ω cm

## **Aufg. 153: Ortskurve**

Gegeben ist folgende Schaltung

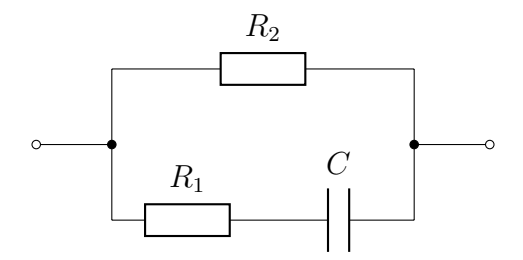

mit den Werten

$$
R_1 = 1 \Omega,
$$
  
\n
$$
R_2 = 2 \Omega,
$$
  
\n
$$
C = 1 \mu F.
$$

<span id="page-41-0"></span>a) Man entwickle die Ortskurve der Impedanz *Z*(*ω*) unter Verwendung der Inversionssätze. Maßstab für  $Z: m_Z = \frac{1}{6}$ 6 Ω cm

Maßstab für  $\underline{Y}$ :  $m_{\underline{Y}} = \frac{1}{10}$ 10 S cm

<span id="page-41-1"></span>b) Man entnehme der Ortskurve den Amplitudengang und den Phasengang von *Z*.

c) Man berechne die Kreisfrequenz *ω*, für die *ϕ<sup>Z</sup>* = −26*,*6° gilt, und vergleiche das Ergebnis mit [a](#page-41-0) und [b.](#page-41-1)

## **Aufg. 154: Duale Schaltung**

Gegeben ist die folgende Schaltung:

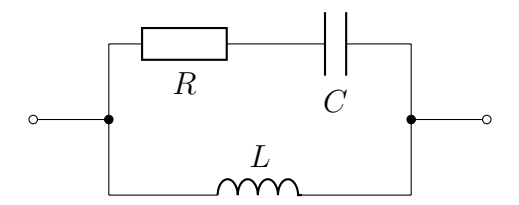

- $R = 20 \Omega$  $C = 2$ uF  $L = 0.5$  mH
- a) Man gebe die duale Schaltung an.
- b) Man bestimme die Werte der Schaltelemente der dualen Schaltung, wenn gelten soll:

$$
\frac{\underline{Z}_{\mathrm{d}}(j\omega)}{\Omega} = 100 \cdot \frac{\underline{Y}(j\omega)}{S}
$$

- $Z_{\rm d}$ : : Impedanz der dualen Schaltung
- *Y* : Admittanz der gegebenen Schaltung

# **Aufg. 155: Reihenschwingkreis**

Gegeben ist ein Reihenschwingkreis mit den Kenndaten  $L = 0.4$  H,  $R = 100 \Omega$ ,  $C = 100$  nF,  $U_{\text{ges}} =$ 200 V

- a) Man berechne wertmäßig *ω*<sup>r</sup> , *f*<sup>r</sup> und allgemein  $I = f(\omega)$ ,  $U_R = f(\omega)$ . Man stelle  $I(\omega)$  grafisch dar (qualitativ). Außerdem ist das Zeigerbild der Spannungen für *ω* = *ω*<sup>r</sup> zu zeichnen
- b) Man entwickle die Ortskurve des Stromes und trage *ω*+45 und *ω*<sup>−</sup><sup>45</sup> ein. Wie groß ist der Strom bei diesen Frequenzen?
- c) Man berechne allgemein und wertmäßig die Güte *Q* des Schwingkreises (Resonanzüberhöhung  $ρ$ ),  $ω_{+45}$  und  $ω_{-45}$ , die absolute Bandbreite  $bω$ sowie die relative Bandbreite  $b_{\text{rel}}$ .

# **Aufg. 156: Reihenschwingkreis**

Von einem Reihenschwingkreis sind gegeben:

$$
R = 0,4 \Omega ,
$$
  
\n
$$
f_r = 25 \text{ kHz},
$$
  
\n
$$
Q = 125.
$$

Zu bestimmen sind:

- a) die Induktivität *L* und die Kapazität *C*,
- b) die absolute Bandbreite  $b_{\omega}$ ,  $b_f$  und  $f_{\pm 45^{\circ}}$ ,
- c) die Verstimmung *v* für
	- $f = 25,05$  kHz,
	- $f = f_{+45^{\circ}},$
	- $f = 24,75$  kHz,
- d) eine Näherungsformel für die Ermittlung der Verstimmung, die für kleine Verstimmungen gilt.

# **Aufg. 157: Parallelschwingkreis**

Gefordert ist ein (idealer) Parallelschwingkreis mit der Induktivität *L* = 40 mH, der Kapazität *C* =  $1 \,\mu\text{F}$  und der Güte  $Q = 3$ .

- a) Wie groß muss der Parallelwiderstand  $R_p$  sein?
- b) Wie groß sind die Resonanzkreisfrequenz *ω*<sup>r</sup> und die relative und absolute Bandbreite *b*rel und  $b_f$ ?
- c) Man errechne die Kreisfrequenzen *ω*+45° und *ω*<sup>−</sup>45° exakt und näherungsweise und vergleiche die Ergebnisse.

# **Aufg. 158: Reihenschwingkreis**

Über dem Kondensator eines Reihenschwingkreis, der an der Spannung  $U_N = 230 \text{ V}$  mit der Frequenz  $f = 50$  Hz liegt, soll eine Spannung  $U_C =$ 15 kV abgegriffen werden. Die Resonanzfrequenz des Schwingkreises stimmt mit der Netzfrequenz überein. Der Strom soll bei Kurzschluss der Kapazität 1 A betragen.

- a) Man berechne den Widerstand *R*, die Induktivität *L* und die Kapazität *C*.
- b) Man berechne den Strom im Resonanzkreis.
- c) Auf welchen Wert sinkt die Spannung an der Kapazität bei einer Verstimmung von 2 %?

## **Aufg. 159: Parallelschwingkreis**

Gegeben ist ein Parallelschwingkreis mit dem Widerstand  $R_p = 1 \text{k}\Omega$ , der Kapazität  $C = 10 \mu\text{F}$  und einer Induktivität  $L = 0.1$  H.

- a) Man berechne die Resonanzkreisfrequenz *ω*<sup>r</sup> und die Resonanzfrequenz *f*<sup>r</sup> .
- b) Man berechne die Abhängigkeit der Stromes *I*(*ω*) von der Kreisfrequenz *ω* für eine sinusförmige Spannung mit dem Effektivwert *U* = 100 V und stelle  $I(\omega)$  grafisch dar.
- c) Wie groß sind die Güte *Q*, die relative und absolute Bandbreite  $b_{rel}$  und  $b_f$  sowie die 45<sup>°</sup>-Frequenzen *f*<sup>−</sup>45° und *f*45°?
- d) Man entwickle die Ortskurve der Impedanz *Z*(*ω*).

# <span id="page-45-0"></span>**Aufg. 160: Parallelschwingkreis**

Gegeben ist der folgende Parallelschwingkreis.

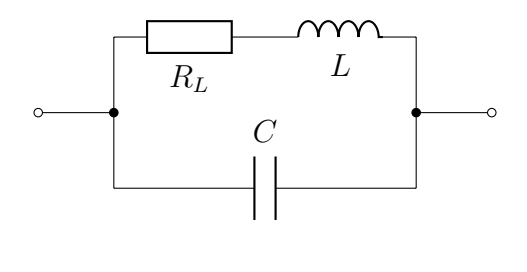

- $R_L = 2.5 \Omega$  $L = 2mH$  $C = 30 \,\mathrm{uF}$
- a) Man entwickle die *Y* -Ortskurve und die *Z*-Ortskurve (qualitativ).

- b) Man errechne den Amplitudengang der Impedanz *Z* und stelle ihn grafisch dar. Dabei sollen die Kreisfrequenzen  $\omega = 0 \frac{1}{s}$  $\frac{1}{\text{s}}$ , 2000 $\frac{1}{\text{s}}$ , 4000 $\frac{1}{\text{s}}$ ,  $6000\,\frac{1}{\mathrm{s}}$  und  $10\,000\,\frac{1}{\mathrm{s}}$  als Stützpunkte benutzt werden.
- c) Man errechne die Kompensationskreisfrequenz *ω*k, bei der die Phasenverschiebung zwischen Strom und Spannung  $\varphi_{ui} = 0$  ist.

## **Aufg. 161: Parallelschwingkreis**

Gegeben ist der gleiche Parallelschwingkreis wie in Aufgabe [160](#page-45-0) mit folgenden Werten.

$$
R_L = 0.5 \,\Omega
$$
  

$$
L = 2 \,\text{mH}
$$
  

$$
C = 30 \,\mu\text{F}
$$

Man errechne die Güte *Q* des Resonanzkreises und vergleiche diese mit der Spulengüte bei Resonanz.

## **Aufg. 162: Ausgleichsvorgang**

Ein zunächst leerer Kondensator mit der Kapazität  $C = 10 \,\text{\mu F}$  wird über einen Widerstand  $R_\ell =$  $0,8 \text{ M}\Omega$  von einer Gleichspannungsquelle  $U_{q}$  = 500 V aufgeladen.

- a) Man berechne den zeitlichen Verlauf der Spannung  $u_C(t)$  während der Aufladung.
- b) Wie groß ist die maximale Ladestromstärke?
- c) Nach welcher Zeit ist die Aufladung praktisch beendet?

- d) Wie groß wird die maximale Entladestromstärke, wenn der Kondensator im Anschluss an die Aufladung über einen Widerstand  $R_e = 0.5 \Omega$ entladen wird?
- e) Wie groß ist der Energieumsatz im Widerstand *R*<sup>e</sup> während der Entladung?

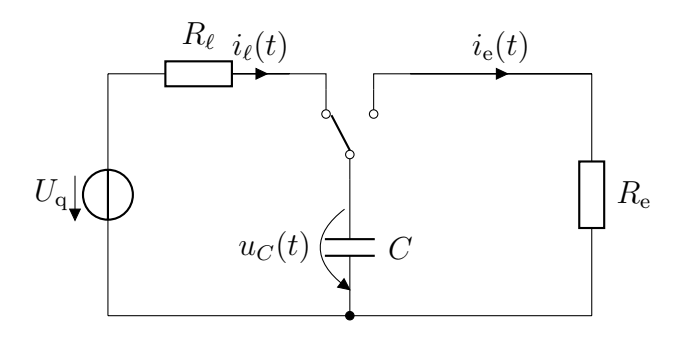

## **Aufg. 163: Ausgleichsvorgang**

Man berechne für den Ein- und Ausschaltvorgang die Verläufe der Spannung *uC*(*t*) und der Ströme  $i_{R1}(t)$ ,  $i_{R2}(t)$  und  $i_{C}(t)$ . Man stelle diese Verläufe grafisch dar. Vor dem Einschalten ist der Kondensator ungeladen.

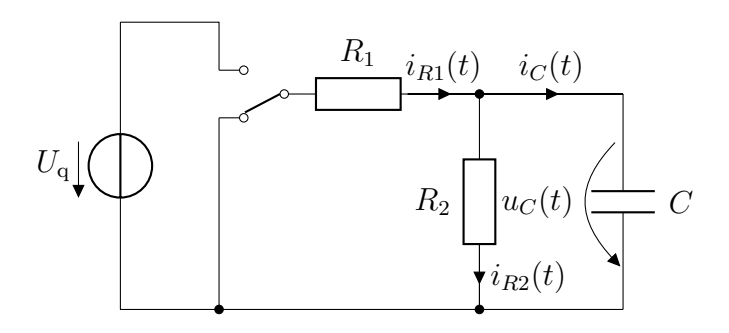

$$
R_1 = 100 \Omega
$$
  
\n
$$
R_2 = 100 \Omega
$$
  
\n
$$
C = 20 \mu F
$$
  
\n
$$
U_q = 10 V
$$

## **Aufg. 164: Ausgleichsvorgang**

Eine Spule mit einer Induktivität von  $L = 23.77 \,\mu\text{H}$ und einem Serienwiderstand von  $R_L = 252.8 \,\text{m}\Omega$ wird über den Schalter *S* an eine Gleichspannungsquelle von  $U_q = 2V$  gelegt. Nach einer Zeit von 94 µs wird der Schalter geöffnet.

Der Strom *iL*(*t*) durch die Spule und die Spannung  $u_{R1}(t)$  über dem Widerstand  $R_1 = 100 \Omega$  sind zu berechnen und grafisch darzustellen.

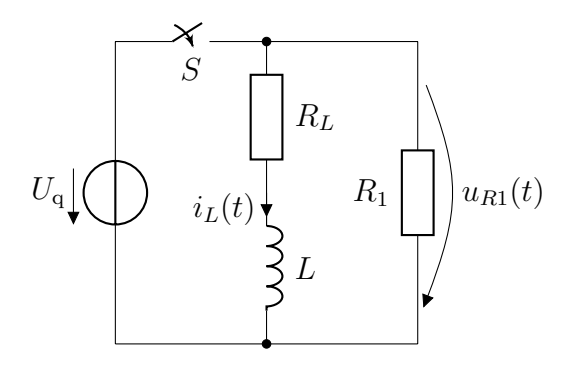

# **Aufg. 165: Ausgleichsvorgang**

An eine Spule mit einer Induktivität von *L* = 10 H und einem Widerstand von  $R = 100 \Omega$  wird zum

Zeitpunkt *t* = 0 eine konstante Spannung von  $U = 50$  V angelegt.

- a) Man entwickle aus der Maschengleichung die Beziehung  $i(t) = \frac{U}{D}$  $\frac{C}{R} \cdot \left(1 - e^{-t/\tau}\right)$  mit der Zeitkonstante  $\tau = L/R$ .
- b) Wie groß ist der stationäre Strom  $(t \to \infty)$ ?
- c) Nach welcher Zeit sind 50 % des stationären Stroms erreicht?
- d) Nach welcher Zeit ist der Ausgleichsvorgang praktisch abgeschlossen?
- e) Wie viel Prozent seines Endwertes hat *i*(*t*) nach Verstreichen von 0*,*4 s erreicht?
- f) Man zeichne den Stromverlauf beim Einschaltvorgang.

# **Aufg. 166: Ausgleichsvorgang**

Eine ohmsch-induktive Last liegt wie in folgender Schaltung dargestellt an einer Wechselspannung. Man berechne für den Ausschaltvorgang die zeitlichen Verläufe des Stromes *i*(*t*) und der Spannungen  $u<sub>L</sub>(t)$ ,  $u<sub>R1</sub>(t)$  und  $u<sub>R2</sub>(t)$ . Man stelle alle Verläufe grafisch dar.

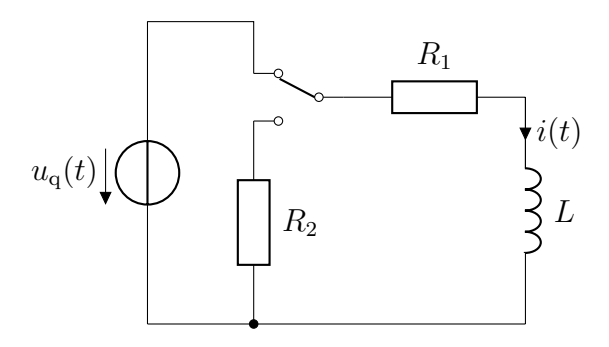

$$
uq(t) = 20 \text{ V} \cdot \sin(\omega t + 60^{\circ})
$$

$$
f = 50 \text{ Hz}
$$

*L* = 31*,*83 mH  $R_1 = 17,32 \Omega$  $R_2 = 14,51 \Omega$ 

# **Aufg. 167: Ausgleichsvorgang und Zweipoltheorie**

Man berechne unter Verwendung der Zweipoltheorie den Strom durch die Induktivität *L*, wenn der Schalter zum Zeitpunkt *t* = 0 geschlossen wird. Man stelle den Stromverlauf grafisch dar.

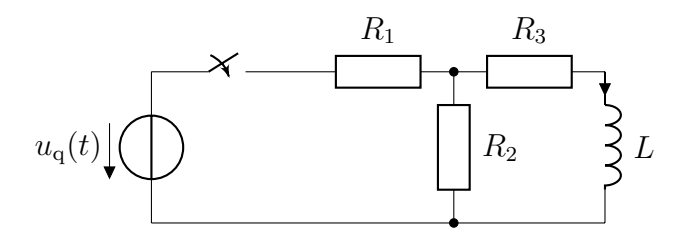

 $u_q(t) = 382.7 \text{ V} \cdot \sin(\omega t + 174^{\circ})$  $f = 50$  Hz

$$
R_1 = R_2 = 20 \Omega
$$
  
\n
$$
R_3 = 10 \Omega
$$
  
\n
$$
L = 605.7 \text{ mH}
$$

## <span id="page-51-0"></span>**Aufg. 168: Reihenschwingkreis**

An eine Gleichspannung wird zur Zeit *t* = 0 ein Reihenschwingkreis angeschaltet. Man berechne den zeitlichen Verlauf  $u_C(t)$  und stelle diese Größe grafisch dar. Dazu ist die Differentialgleichung für  $u<sub>C</sub>(t)$  aufzustellen und zu lösen.

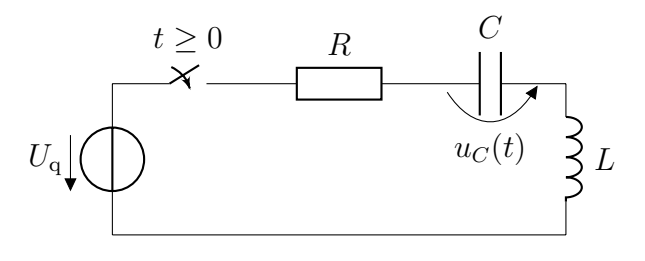

$$
U_{\rm q} = 100 \,\rm V
$$
  
\n
$$
R = 100 \,\Omega
$$
  
\n
$$
L = 245 \,\rm \mu H
$$
  
\n
$$
C = 392 \,\rm nF
$$

### **Aufg. 169: Reihenschwingkreis**

Man löse die gleiche Problemstellung wie in Aufgabe [168](#page-51-0) mit folgenden Werten.

$$
U_{\rm q} = 100 \,\mathrm{V}
$$
  
\n
$$
R = 5 \,\Omega
$$
  
\n
$$
L = 245 \,\mathrm{\mu H}
$$
  
\n
$$
C = 392 \,\mathrm{nF}
$$

# **Aufg. 170: Ausgleichsvorgang**

Der Schalter wird zum Zeitpunkt *t* = 0 geschlossen. Die Kondensatorspannung ist vor dem Einschalten gleich Null. Man bestimme:

- a) die Ströme *i*<sup>1</sup> und *i*<sup>2</sup> kurz vor dem Einschalten,
- b) die Ströme *i*1, *i*<sup>2</sup> und *i<sup>C</sup>* kurz nach dem Einschalten,
- c) die Ströme  $i_1$ ,  $i_2$  und  $i_C$  für  $t \mapsto \infty$ ,
- d) die analytischen Ausdrücke  $i_C(t)$ ,  $i_1(t)$  und  $i_2(t)$ für *t >* 0 durch Lösen der Differentialgleichung.

Man stelle die drei Ströme für *t <* 0 und *t* ≥ 0 grafisch dar.

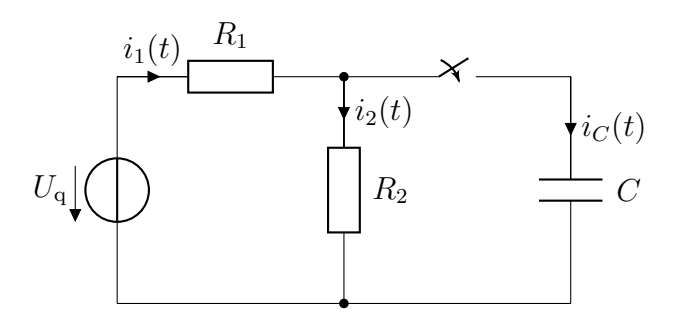

$$
U_{\mathbf{q}} = 10 \,\mathrm{V}
$$
  
\n
$$
R_1 = R_2 = 50 \,\Omega
$$
  
\n
$$
C = 4 \,\mathrm{pF}
$$

## <span id="page-53-0"></span>**Aufg. 171: Fourieranalyse**

Man entwickle die Fourierreihe folgender Funktion und bestimme deren Fourierkoeffizienten.

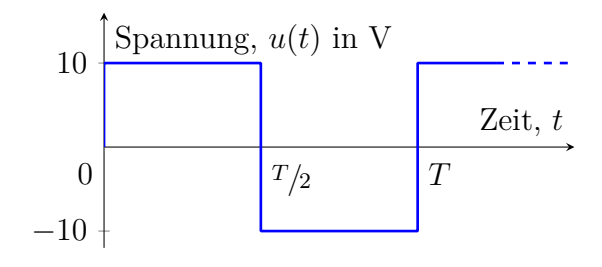

$$
u(t) = \begin{cases} 10\,\text{V} & \text{für } 0 \le t < \frac{T}{2} \\ -10\,\text{V} & \text{für } \frac{T}{2} \le t < T \end{cases}
$$
\n
$$
T = 20\,\text{ms}
$$

# **Aufg. 172: Kenngrößen von Wechselgrößen**

Man errechne für den Spannungsverlauf nach Aufgabe [171](#page-53-0)

- a) den Effektivwert,
- b) den Grundschwingungsgehalt und den Klirrfaktor.

# **Aufg. 173: Fourieranalyse**

Man entwickle unter Verwendung der Ergebnisse der Aufgabe [171](#page-53-0) die Fourierreihe folgender Funktion. Wie groß sind Effektivwert und Scheitelfaktor?

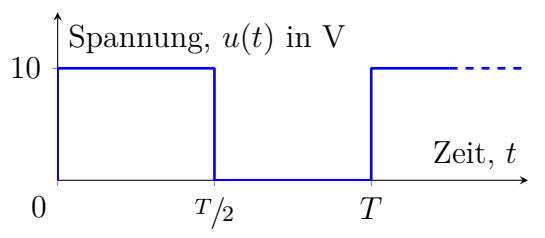

# **Aufg. 174: Superpositionsprinzip**

Man berechne die Ströme *i*(*t*) und *iR*(*t*) mit Hilfe des Superpositionsprinzips.

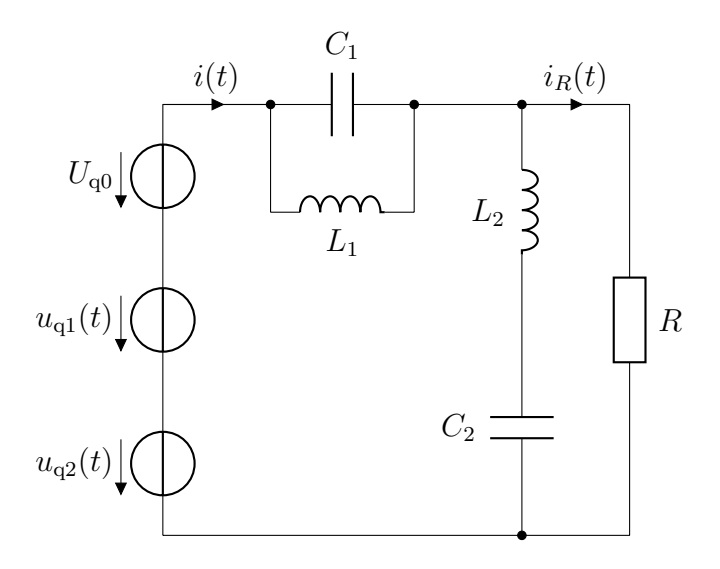

$$
U_{\mathbf{q}0} = 10 \,\mathrm{V}
$$

$$
u_{\mathbf{q}1}(t) = 100 \,\mathrm{V} \cdot \sin(\omega t)
$$

$$
u_{\mathbf{q}2}(t) = 20 \,\mathrm{V} \cdot \sin(5\omega t)
$$

$$
R = \omega L_1 = \omega L_2 = \frac{1}{\omega C_2} = 10 \,\Omega
$$

$$
\frac{1}{\omega C_1} = 250 \,\Omega
$$

### **Aufg. 175: Phasenverschiebung**

Man errechne allgemein, wie groß die Kreisfrequenz *ω* sein muss, damit in der gegebenen Schaltung keine Phasenverschiebung zwischen der Spannung  $\hat{u}$  und dem Strom  $\hat{i}$  auftritt ( $\omega > 0$ ). Wie groß ist die Impedanz *Z* bei dieser Kreisfrequenz?

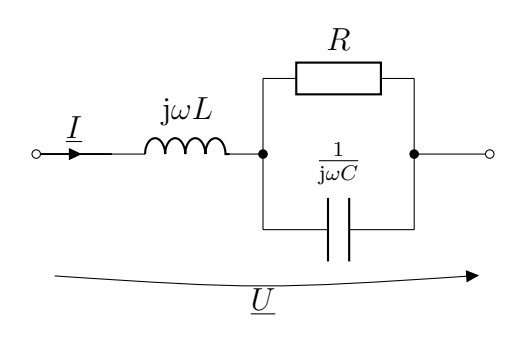

## **Aufg. 176: Wechselspannungsvierpol**

In der folgenden Schaltung ist  $\hat{u}_2 = 0$  (Kurzschluss am Ausgang).

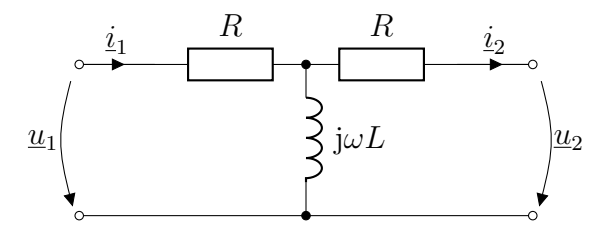

Man bestimme das Verhältnis  $\hat{u}_1/\hat{i}_2$  mit Hilfe der [**a**]-Parameter (Matrizenrechnung).

Bei welcher Frequenz tritt eine Phasenverschiebung von 45° zwischen der Spannung  $\hat{u}_1$  und dem Strom  $\hat{i}_2$  auf?

# **Aufg. 177: Wellenwiderstand**

Es ist allgemein zu zeigen, dass ein mit dem Ausgangswellenwiderstand  $Z_{AW}$  abgeschlossener Vierpol den Eingangswellenwiderstand  $Z_{EW}$  besitzt. Man verwende die [**a**]-Parameter.

Vorgeschlagener Lösungsweg:

- a) Eingangsimpedanz  $Z_{\text{E}} = \frac{\hat{u}_1}{\hat{i}_1}$  $\frac{u_1}{\hat{i}_1}$  in Abhängigkeit der Lastimpedanz  $Z_L$  ermitteln (ausgedrückt durch [**a**]-Parameter)
- b) Eingangswellenimpedanz  $Z_{\text{EW}}$  ermitteln (ausgedrückt durch [**a**]-Parameter)
- c) Ausgangsimpedanz  $Z_A = \frac{\hat{u}_2}{\hat{-i}}$  $\frac{u_2}{-\hat{i}_2}$  ermitteln (ausgedrückt durch [**a**]-Parameter)
- d) Ausgangswellenimpedanz  $Z_{AW}$  ermitteln (ausgedrückt durch [**a**]-Parameter)
- e) in die Formel  $Z_{\rm E} = f(Z_{\rm L})$  den Ausdruck  $Z_{\rm L}$  =  $Z_{AW}$  einsetzen  $\rightarrow$  es sollte sich  $Z_{E} = Z_{EW}$ ergeben

# **Aufg. 178: Momentan-, Wirk- und Blindleistung**

Man betrachte grafisch die Leistungsverhältnisse an den Elementen *R*, *L* und *C* bei sinusförmiger Erregung.

- a) Man zeichne für *R*, *L* und *C* die Momentanleistung  $p(t)$ .
- b) Man lese jeweils die Wirkleistung *P* und die Blindleistung *Q* ab.

# **Aufg. 179: Tiefpass**

Eine periodische Rechteckspannung  $u_1(t)$  mit folgendem Verlauf und einer Periodendauer von *T* = 20 ms lässt sich mittels Fourieranalyse darstellen als

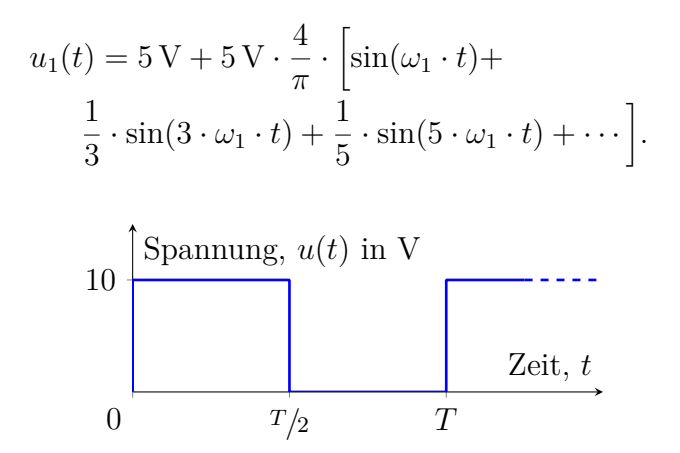

Diese Spannung wird an den Eingang eines Tiefpasses gelegt.

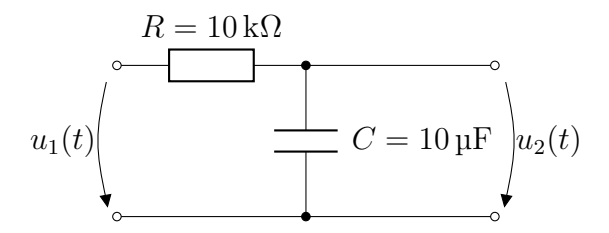

- a) Wie groß ist die Kreisfrequenz *ω*1?
- b) Welche Amplituden haben die einzelnen Frequenzanteile der Ausgangsspannung  $u_2(t)$ ?
- c) Welche Funktion realisiert die Schaltung?

# **Aufg. 180: Bandsperre**

Die angegebene Schaltung soll als Bandsperre verwendet werden. Die Mittenfrequenz des zu sperrenden Frequenzbereiches soll  $f_m = 1$  MHz betragen. Für die Bandbreite (bezogen auf die 3 dB-Grenzfrequenzen) ist  $b_f = 10,68$  kHz gefordert. Vorgegeben ist eine Spule mit einer Induktivität von *L* = 0*,*149 mH und einem vernachlässigbar kleinen ohmschen Wickelwiderstand.

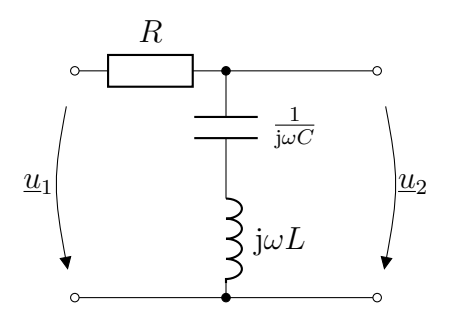

- a) Der zu erwartende prinzipielle Verlauf der Span- $\begin{array}{c} \text{numgs\"ubertragungsfunktion} \end{array}$  $\hat{\underline{u}}_2$  $\hat{\underline{u}}_1$  $= f(\omega)$  ist zu skizzieren.
- b) Der Widerstand *R* und die Kapazität *C* sind zu berechnen.

# **Aufg. 181: Technischer Kondensator**

Ein technischer Kondensator sei durch folgendes Ersatzschaltbild gegeben.

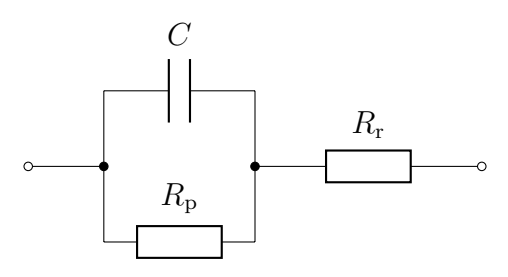

- $C = 1 \mu F$  $R_{\rm p} = 1 \,\rm M\Omega$  $R_r = 0.01 \Omega$
- a) Bei welcher Frequenz hat der Verlustfaktor tan *δ* ein Minimum? Wie groß ist dieses Minimum?
- b) In welchem Frequenzbereich ist der Verlustfaktor tan  $\delta$  kleiner als 0,01?

# **Aufg. 182: Wechselspannungsvierpol**

Für nachfolgenden Vierpol sind unter Verwendung der [**a**]-Parameter

- a) die Spannungsübersetzung $\underline{g}_u = \underline{\hat{u}}_2/\underline{\hat{u}}_1$ für den Leerlauffall  $(\hat{i}_2 = 0)$ ,
- b) die Spannungsübersetzung, wenn die ausgangsseitige Lastimpedanz durch einen Kondensator mit der Kapazität *C* gebildet wird,
- c) und der Kapazitätswert zu berechnen, bei dem Ein- und Ausgangsspannung phasengleich sind. Wie groß ist in diesem Falle die Spannungsübersetzung?

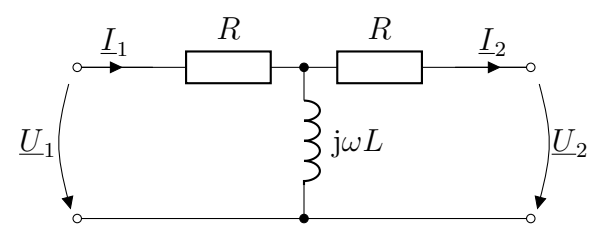

# **Aufg. 183: Drehstrom**

Die drei Wicklungen eines symmetrischen Drehstromgenerators werden zu einem Ring verschaltet, wobei das Ende jeder Wicklung jeweils mit dem Anfang der nächsten Wicklung verbunden wird.

Warum tritt kein Kurzschlussstrom im Ring auf?

## **Aufg. 184: Phasenanschnitt**

Der dargestellte Spannungsverlauf ist eine gleichgerichtete sinusförmige Spannung mit Phasenanschnitt. Der Phasenanschnittwinkel *α* soll variabel sein.

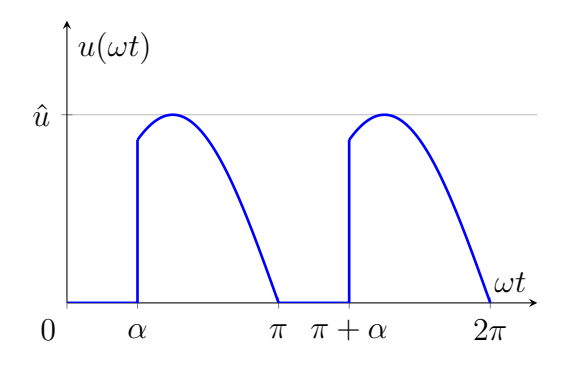

Zu berechnen sind der:

a) arithmetische Mittelwert  $\overline{U}(\alpha)$ ,

- b) der Effektivwert  $U(\alpha)$ ,
- in Abhängigkeit des Phasenanschnittwinkels *α*.

## **Aufg. 185: Vierpolersatzschaltungen**

a) Man leite für das gezeigte *π*-Ersatzschaltbild eines umkehrbaren (linearen passiven) Vierpols die Bestimmungsgleichungen der Ersatzadmittanzen

$$
\underline{Y}_{a} = \underline{y}_{12} + \underline{y}_{11}
$$

$$
\underline{Y}_{b} = -\underline{y}_{12}
$$

$$
\underline{Y}_{c} = \underline{y}_{12} - \underline{y}_{22}
$$

aus den allgemeinen Vierpolgleichungen in Admittanzform her.

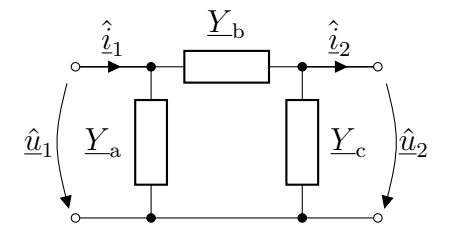

b) Wie ändern sich diese Bestimmungsgleichungen, wenn der Strom $\hat{\underline{i}}_2$  in den Ausgang des Vierpols hineinfließt?

# **Aufg. 186: Dualer Schaltvorgang**

Gegeben ist die folgende Schaltung:

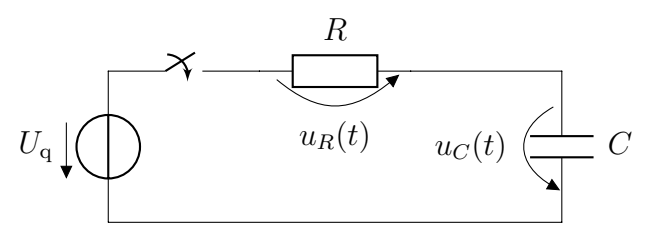

a) Man zeichne das duale Schaltbild.

Als Beschreibung des Schaltvorganges könnte man folgendes formulieren:

> Die Spannung *uC*(*t*) über der Kapazität kann wegen  $i_C(t) = C \cdot \frac{du_C(t)}{dt}$ nicht springen. Wenn der Schalter geschlossen wird, fällt deshalb die Quellspannung *U*<sup>q</sup> erst mal komplett über dem Widerstand *R* ab. Der Spannungsabfall  $u_R(t)$  über R sinkt dann exponentiell ab, bis die Kapazität *C* komplett auf die Quellspannung *U*<sup>q</sup> aufgeladen ist.

b) Man formuliere eine entsprechende Beschreibung für die duale Schaltung.

Als Zeitfunktion für die Spannung  $u_C(t)$  über der Kapazität *C* gilt:

$$
u_C(t) = U_{\mathbf{q}} \cdot \left(1 - e^{-\frac{t}{RC}}\right)
$$

c) Man formuliere eine ähnliche Gleichung für den entsprechenden Strom in der dualen Schaltung.

Das Zeitdiagramm der Spannung  $u_C(t)$  über der Kapazität *C* sieht folgendermaßen aus:

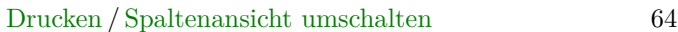

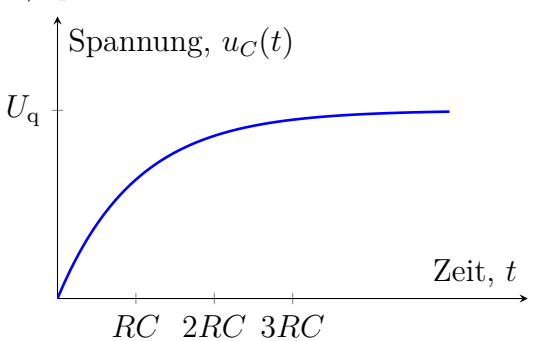

d) Man zeichne das zugehörige Diagramm für den entsprechenden Strom in der dualen Schaltung.

# **Aufg. 187: Dualer aktiver Zweipol**

Gegeben sind ein aktiver Zweipol (reale Spannungsquelle mit einem Reihenwiderstand *R*i) und ein Lastwiderstand *R*a:

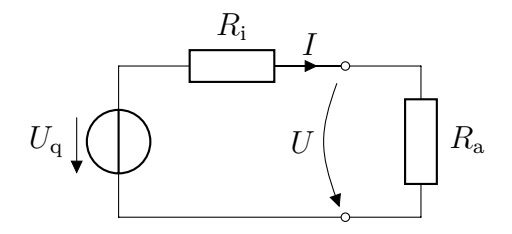

- a) Man zeichne das duale Schaltbild der Schaltung.
- b) Man formuliere eine Gleichung für die Kennlinie *U*(*I*) der Originalschaltung und für die Kennlinie *I*(*U*) der dualen Schaltung.
- c) Wie groß sind die Leerlaufspannung *U*leer der Originalschaltung und der Kurzschlussstrom *I*kurz der dualen Schaltung?

- d) Wie groß sind der Kurzschlussstrom *I*kurz der Originalschaltung und die Leerlaufspannung *U*leer der dualen Schaltung?
- e) Wenn in der Originalschaltung  $R_i = R_a$  gilt, tritt Leistungsanpassung auf und der Spannungsabfall über *R*<sup>i</sup> und *R*<sup>a</sup> ist gleich groß. Wann tritt in der dualen Schaltung Leistungsanpassung auf und was gilt dann?
- f) Wie groß ist die maximal entnehmbare Leistung (als Formel) in der Originalschaltung und in der dualen Schaltung?

# Drucken / Spaltenansicht umschalten 66 **Ergebniskontrolle**

100. a) 
$$
\overline{U}_a = U_0
$$
;  $U_{a,\text{eff}} = U_0$   
\nb)  $\overline{U}_b = 0$ ;  $U_{b,\text{eff}} = U_0$   
\nc)  $\overline{U}_c = U_0$ ;  $U_{c,\text{eff}} = \sqrt{2} \cdot U_0$   
\n101. a)  $\overline{U}_a = 8 \text{ V}$ ;  $U_{a,\text{eff}} = 8 \text{ V}$   
\nb)  $\overline{U}_b = 3 \text{ V}$ ;  $U_{b,\text{eff}} = 4,62 \text{ V}$   
\nc)  $\overline{U}_c = 0$ ;  $|\overline{U}|_c = 5,33 \text{ V}$ ;  $U_{c,\text{eff}} = 5,96 \text{ V}$   
\n102. a)  $\overline{U} = 0$   
\nb)  $U = \frac{1}{\sqrt{3}} \cdot u_m$   
\nc)  $K_S = \sqrt{3}$   
\nd)  $K_F = \frac{2}{\sqrt{3}}$   
\n103. a)  $\overline{U} = \frac{1}{2} \cdot u_m$   
\nb)  $U = \frac{1}{\sqrt{3}} \cdot u_m$   
\nc)  $K_S = \sqrt{3}$   
\nd)  $K_F = \frac{2}{\sqrt{3}}$   
\n104. a)  $\overline{U} = \frac{1}{2} \cdot u_m$   
\nb)  $U = \sqrt{\frac{3}{8}} \cdot u_m = 0,612 \cdot u_m$   
\nc)  $K_S = \sqrt{\frac{8}{3}} = 1,633$   
\nd)  $K_F = \sqrt{\frac{3}{2}} = 1,225$   
\n105. -  
\n106.  $u(t) = 50 \text{ V} \cdot \sin(\omega t + 53,1^{\circ})$   
\n107. -  
\n108. -

109. 
$$
i(t) = 0.11 \text{ A} \cdot \sin(\omega t + 83.66^{\circ});
$$
  
\n $u_1(t) = 11.055 \text{ V} \cdot \sin(\omega t - 0.63^{\circ})$ 

110. 
$$
i_{\text{ges}}(t) = 0,588 \,\text{A} \cdot \sin(\omega t + 39^{\circ})
$$

111. a) 
$$
Z = 16,26 \Omega \cdot e^{-j \cdot 45^{\circ}}
$$
  
\nb)  $i_R(t) = 14,14 \text{ A} \cdot \sin(\omega t + 30^{\circ})$   
\n $i_C(t) = 14,14 \text{ A} \cdot \sin(\omega t + 120^{\circ})$   
\n $i_{\text{ges}}(t) = 20 \text{ A} \cdot \sin(\omega t + 75^{\circ})$   
\nc) -  
\nd) -  
\n112.  $U_a / U_e = 2/3$   
\n113.  $\omega^2 = 1/LC$   
\n114.  $R_2 = 14,78 \Omega$   
\n115.  $C = 5,63 \mu \text{ F}$  oder  $C = 20 \mu \text{F}$   
\n116.  $i_3(t) = 10 \text{ A} \cdot \sin(\omega t - 9,46^{\circ})$   
\n119.  $\hat{i}_4 = -\frac{\hat{u}_4 \cdot R_2 + \hat{u}_4 \cdot R_1}{R_1 \cdot R_2 + \text{j} \omega L \cdot (R_1 + R_2)}$   
\n120.  $i_R(t) = 1,219 \text{ A} \cdot \sin(\omega t + 61,7^{\circ})$   
\n121.  $i_2(t) = 1 \text{ A} \cdot \sin(\omega t - 63,43^{\circ})$   
\n122.  $\hat{i}_L = 5 \text{ A}$   
\n123. -  
\n124.  $R_1 / R_2 = R_3 / R_4$  und  $L / C = R_2 \cdot R_3$   
\n125. -  
\n126. a) -  
\nb) -  
\nc) -  
\nd)  $u_{\text{Br}}(t) = 6,5 \text{ V} \cdot \sin(\omega t + 113,13^{\circ})$ 

127. 
$$
L_1/L_2 = R_2/R_3
$$
 und  $L_2/C = R_1 \cdot R_3$   
\n128. a) -  
\nb) -  
\nc)  $P = 50$  W;  $Q = 86,6$  var;  $S = 100$  VA;  
\n $\cos \varphi = 0.5$   
\n129. a)  $P = 144$  W;  $Q = 192$  var;  $S = 240$  VA,  
\n $\cos \varphi = 0.6$   
\nb)  $P = 400$  W;  $Q = 300$  var;  $S = 500$  VA;  
\n $\cos \varphi = 0.8$   
\n130.  $P_Z = 60$  W;  $\cos \varphi = 0.8$ ;  $S = 100$  VA;  
\n $P = 80$  W;  $Q = 60$  var  
\n131.  $C = 159,15$  µF;  $Z = 20 \Omega$   
\n132.  $P_{R_i} = 1690$  W;  $P_{R_a} = 6760$  W  
\n133.  $i_1(t) = 1,98$  A  $\cdot \sin(\omega t + 38,2^\circ)$   
\n $i_2(t) = 1,33$  A  $\cdot \sin(\omega t + 50,1^\circ)$   
\n $i_3(t) = 0,73$  A  $\cdot \sin(\omega t + 16,4^\circ)$   
\n $u_{R1}(t) = 197,7$  V  $\cdot \sin(\omega t + 38,2^\circ)$   
\n $u_{R2}(t) = 264,9$  V  $\cdot \sin(\omega t + 16,4^\circ)$   
\n $u_{R3}(t) = 220,2$  V  $\cdot \sin(\omega t + 16,4^\circ)$   
\n $u_{R4}(t) = 146,8$  V  $\cdot \sin(\omega t + 16,4^\circ)$   
\n $P = 451,4$  W;  $Q = 53,9$  var;  $S = 454,7$  VA  
\n134. a)  $X_C = 2$ 

Drucken / Spattenansicht umscaaten  
\n
$$
P_i = 13,22 \text{ W}; P_a = 132,23 \text{ W};
$$
  
\n $P = 145,45 \text{ W}; Q = 0; S = 145,45 \text{ VA}$   
\n136.  $C = 193 \text{ pF}$   
\n137. a) -  
\nb) -  
\nc)  $P = 24,0 \text{ kW}; Q = 24,0 \text{ kvar};$   
\n $S = 33,9 \text{ kVA}$   
\nd) -  
\n138. a) -  
\nb) -  
\nc)  $i_N = 0$   
\nd)  $P = 7932 \text{ W}; Q = 7932 \text{ var};$   
\n $S = 11220 \text{ VA}$   
\ne) -  
\n139.  $I_{\text{Str}} = 14,14 \text{ A}; I_L = 24,5 \text{ A}; P = 12000 \text{ W};$   
\n $Q = 12000 \text{ var}; S = 16970 \text{ VA}$   
\n140. a)  $P_{\Delta} = 16 \text{ kW}$   
\nb)  $P_{\Delta} = 5,29 \text{ kW}$   
\n141. a)  $\cos \varphi = 0,691$   
\nb)  $C_{\Delta} = 2847 \text{ pF}$   
\nc)  $C_{\Delta} = 945 \text{ pF}$   
\n142.  $\hat{i}_N = 62,8 \text{ A} \cdot \text{e}^{j \cdot 60^{\circ}}$   
\n143. -  
\n144. a)  $i_N(t) = 36,43 \text{ A} \cdot \sin(\omega t + 119,8^{\circ})$   
\nb)  $P_{\Delta} = 63,43 \text{ A} \cdot \sin(\omega t + 119,8^{\circ})$ 

b)  $P_{\text{ges}} = 6141 \text{ W}; Q_{\text{ges}} = -1098.5 \text{ var};$  $S_{\text{ges}} = 6238,5 \text{ VA}$ 

$$
240x4x1/3
$$
 *spacetans an an*

b) 
$$
\omega_r = 5000 \frac{1}{3}
$$
;  $b_{rel} = 0.333$ ;  
\t $b_f = 265.3 \text{ Hz}$   
c)  $\omega_{+45^\circ} = 4236 \frac{1}{8} \approx 4167 \frac{1}{8}$ ;  
\t $\omega_{-45^\circ} = 5902 \frac{1}{8} \approx 5833 \frac{1}{8}$   
158. a)  $R = 3,52 \Omega$ ;  $L = 0,732 \text{ H}$ ;  
\t $C = 13,84 \text{ }\mu\text{F}$   
b)  $I = 65,3 \text{ }\text{A}$   
c)  $U_C = 9040 \text{ V}$   
159. a)  $\omega_r = 1000 \frac{1}{8}$   
b) -  
c)  $Q = 10$ ;  $b_{rel} = 0,1$ ;  $b_\omega = 100 \frac{1}{8}$ ;  
\t $f_{+45^\circ} = 167,11 \text{ Hz}$ ;  $f_{-45^\circ} = 151,20 \text{ Hz}$   
160. a) -  
b) -  
c)  $\omega_k = 3886 \frac{1}{8}$   
161.  $Q = 16,3$ ;  $g_L = 16,3$   
162. a)  $u_C(t) = U_q \cdot \left(1 - e^{-\frac{t}{R_c C}}\right)$   
b)  $i_{\ell, \text{max}} = 0,625 \text{ mA}$   
c) -  
d) 24 s  
e)  $i_{\text{e}, \text{max}} = 1000 \text{ A}$ ;  $W = 1,25 \text{ W s}$   
163. Einschalten:  $u_C(t) =$   
 $U_q \cdot \frac{R_2}{R_1 + R_2} \cdot \left(1 - e^{-\frac{1}{(R_1||R_2)C} \cdot t}\right)$   
Ausschalten:  $u_C(t) =$   
 $U_q \cdot \frac{R_2}{R_1 + R_2} \cdot e^{-\frac{1}{(R_1||R_2)C} \cdot t}$ 

Drucken / Spaltenansicht umschalten 72 164. Einschalten:  $i_L(t) = 7,9114 \text{ A} \cdot (1 - e^{-\frac{t}{94 \text{ }\mu\text{s}}})$ Ausschalten:  $5 \text{ A} \cdot \text{e}^{-\frac{t-94 \text{ }\text{ps}}{0.237 \text{ }\text{ps}}}$  $165. a)$ b)  $i_{\text{Stat}} = 0.5 \text{ A}$ c)  $t_{50} = 70 \,\text{ms}$ d) 0*,*3 s e) 98*,*17 % 166.  $i(t) = 0.5 \,\mathrm{A} \cdot \mathrm{e}^{-\frac{t}{1 \,\mathrm{ms}}};$  $u_L(t) = -15.915 \,\text{V} \cdot \text{e}^{-\frac{t}{1 \text{ ms}}};$  $u_{R1}(t) = 8{,}66\,\text{V}\cdot\text{e}^{-\frac{t}{1 \text{ ms}}};$  $u_{R2}(t) = 7{,}255\,\text{V}\cdot\text{e}^{-\frac{t}{1 \text{ms}}}$ 167.  $i(t) =$  $1 \text{ A} \cdot \left[ \sin \left( 314, 15 \frac{1}{s} \cdot t + 90^{\circ} \right) - e^{-\frac{t}{30,29 \text{ ms}}} \right]$ 168.  $u_C(t) = 100 \,\text{V}$ .  $\left(1 + 0.07704 \cdot e^{-\frac{t}{2.62 \text{ }\mathrm{ps}}}-1.07704 \cdot e^{-\frac{t}{36.63 \text{ }\mathrm{ps}}}\right)$ 169.  $u_C(t) =$  $100\,\mathrm{V}\cdot\left\{ 1 - \mathrm{e}^{-\frac{t}{98\,\mathrm{ps}}}\cdot\left[\cos\left( 1{,}0153\cdot 10^5\,\frac{1}{\mathrm{s}} \cdot t\right)\right.\right.$  $+ 0,1 \cdot \sin \left( 1,0153 \cdot 10^5 \frac{1}{\text{s}} \cdot t \right) \right]$ 170. a)  $i_1 = i_2 = 0.1 \text{ A}$ b)  $i_1 = i_C = 0.2$  A und  $i_2 = 0$ c)  $i_1 = i_2 = 0, 1 \text{ A}$  und  $i_C = 0$ 171.  $u(t) = 10 \,\mathrm{V} \cdot \frac{4}{\pi}$ *π* ·  $\left[\sin(\omega_0 t) + \frac{1}{3} \cdot \sin(3\omega_0 t) + \frac{1}{5} \cdot \sin(5\omega_0 t) + \dots\right]$ mit  $\omega_0 = \frac{2\pi}{T}$ *T* 172. a)  $U = 10 \text{ V}$ b)  $q = 90\%$ ;  $k = 43.5\%$
Drucken / Spaltenansicht umschalten

Drucken / Spatenanscent unssonaten  
\n173. 
$$
U = 7,07 \text{ V}
$$
;  $\sigma = 1,414$   
\n174.  $i(t) = 1 \text{ A} - 9,6 \text{ A} \cdot \cos(\omega t)$ ;  $i_R = 1 \text{ A}$   
\n175.  $\omega = \sqrt{\frac{1}{LC} - \frac{1}{R^2C^2}}$   
\n176.  $\frac{\hat{a}_1}{\hat{i}_2} = 2R - \text{j} \cdot \frac{R^2}{\omega L}$ ;  $\omega_{45^\circ} = \frac{R}{2L}$   
\n177. a)  $Z_E = \frac{a_{11} \cdot Z_{11} + a_{12}}{a_{21} \cdot Z_{11} + a_{22}}$   
\nb)  $Z_{EW} = \sqrt{\frac{a_{11} \cdot a_{12}}{a_{21} \cdot Z_{22}}}$   
\nc)  $Z_A = \frac{a_{22} \cdot Z_{11} + a_{12}}{a_{21} \cdot Z_{11} + a_{11}}$   
\nd)  $Z_{AW} = \sqrt{\frac{a_{22} \cdot a_{12}}{a_{21} \cdot a_{11}}}$   
\ne) -  
\n178. -  
\n179. a)  $\omega_1 = 314 \frac{1}{s}$   
\nb)  $5 \text{ V} / 0,203 \text{ V} / 0,023 \text{ V} / 0,008 \text{ V} / 0,004 \text{ V}$   
\nc) -  
\n180. a) -  
\nb)  $C = 170 \text{ pF}$ ;  $R = 10 \Omega$   
\n181. a)  $f_1 = 1,592 \text{ kHz}$ ;  $\tan \delta|_{\text{min}} = 2 \cdot 10^{-4}$   
\nb)  $f \approx 15,9 \text{ Hz} \dots 159 \text{ kHz}$   
\n182. a)  $g_{u, \text{cer}} = \frac{\text{j} \omega L}{R + \text{j} \omega L}$   
\nb)  $g_{u, C} = \frac{1}{1 + \frac{R}{\text{j} \omega L} + (2R + \frac{R^2}{\text{j} \omega L}) \cdot \text{j} \omega C}$   
\nc)  $C = \$ 

 $183. -$ 

 $184. -$ 

 $\overline{ }$ 

Drucken / Spaltenansicht umschalten 74

185. a) b)  $\underline{Y}_a = \underline{y}_{11} + \underline{y}_{12} = \underline{y}_{11} + \underline{y}_{21};$  $Y_{-b} = -\underline{y}_{12} = -\underline{y}_{21};$  $Y_c = y_{22} + y_{12} = y_{22} + y_{21}$ 

186. -

187. -